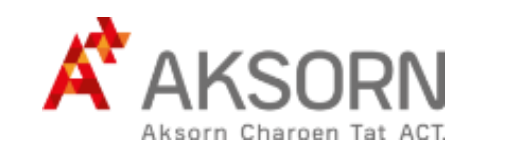

**[หน่วยการเรียนรู้ที่](หน่วย2_จำนวนจริง.pptx) 2**

# **ชั้นมัธยมศึกษาปีที่ 2 คณิตศาสตร์ เล่ม 1**

**กลุ่มสาระการเรียนรู้คณิตศาสตร์**

**Slide Po[werPoint\\_](../Slide PPT_คณิตศาสตร์ ม.2_เล่ม1)สื่อประกอบการสอน**

 $P \equiv$ 

**[หน่วยการเรียนรู้ที่](หน่วย1_เลขยกกำลัง.pptx) 1 [หน่วยการเรียนรู้ที่ 3](หน่วย3_พหุนาม.pptx) [หน่วยการเรียนรู้ที่ 4](หน่วย4_การแปลงทางเรขาคณิต.pptx) [หน่วยการเรียนรู้ที่ 5](หน่วย5_ความเท่ากันทุกประการ.pptx) [หน่วยการเรียนรู้ที่ 6](หน่วย6_เส้นขนาน.pptx)**

ึบริษัท อักษรเจริญทัศน์ อจท. จำกัด : 142 ถนนตะนาว เขตพระนคร กรุงเทพฯ 10200 Aksorn CharoenTat ACT.Co.,Ltd : 142 Tanao Rd. Pranakorn Bangkok 10200 Thailand โทรศัพท์ : 02 622 2999 โทรสำร : 02 622 1311-8 webmaster@aksorn.com / www.aksorn.com

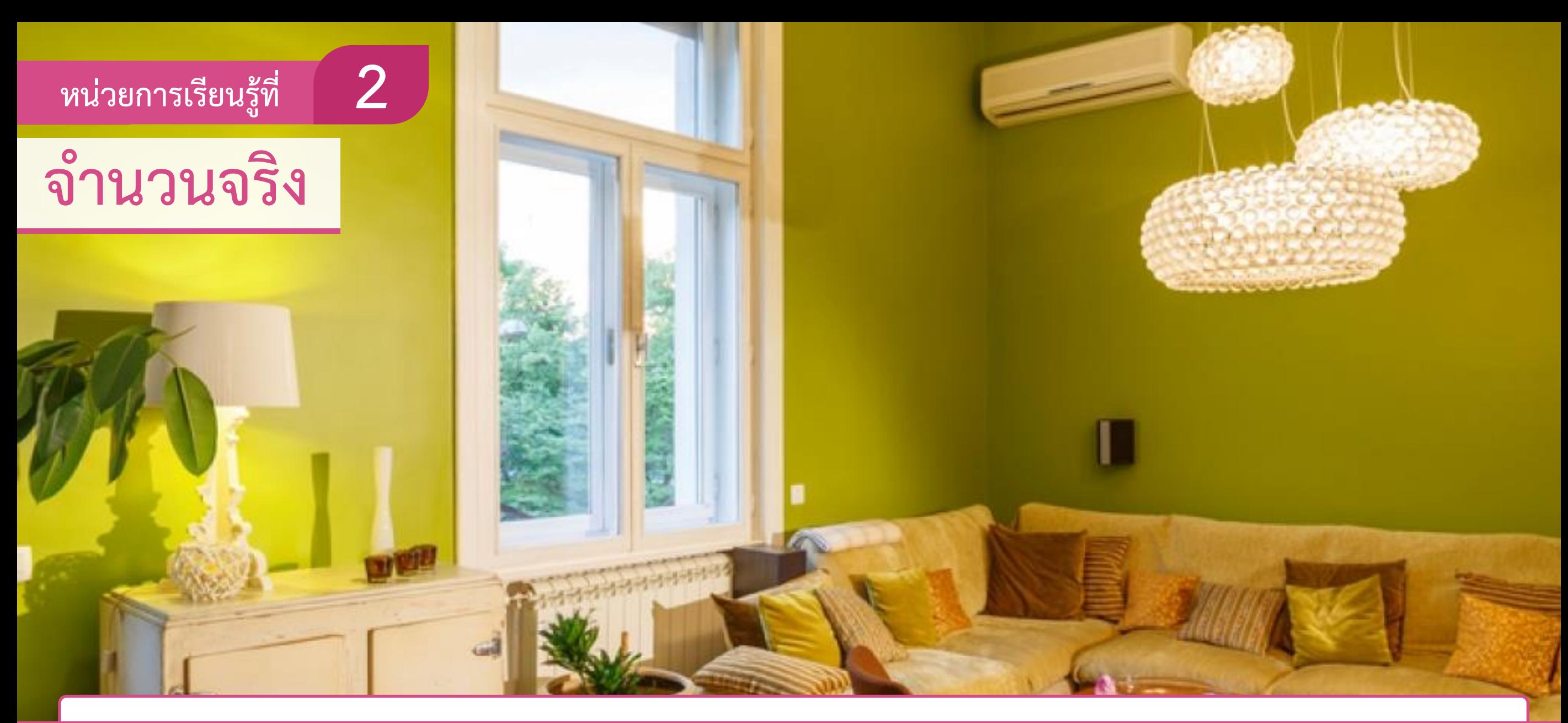

#### **ตัวชี้วัด**

**AKSOF** 

• เข้าใจจำนวนจริงและความสัมพันธ์ของจำนวนจริง และใช้สมบัติของจำนวนจริงในการแก้ปัญหาคณิตศาสตร์และปัญหาในชีวิตจริง **(ค 1.1 ม.2/2)** 

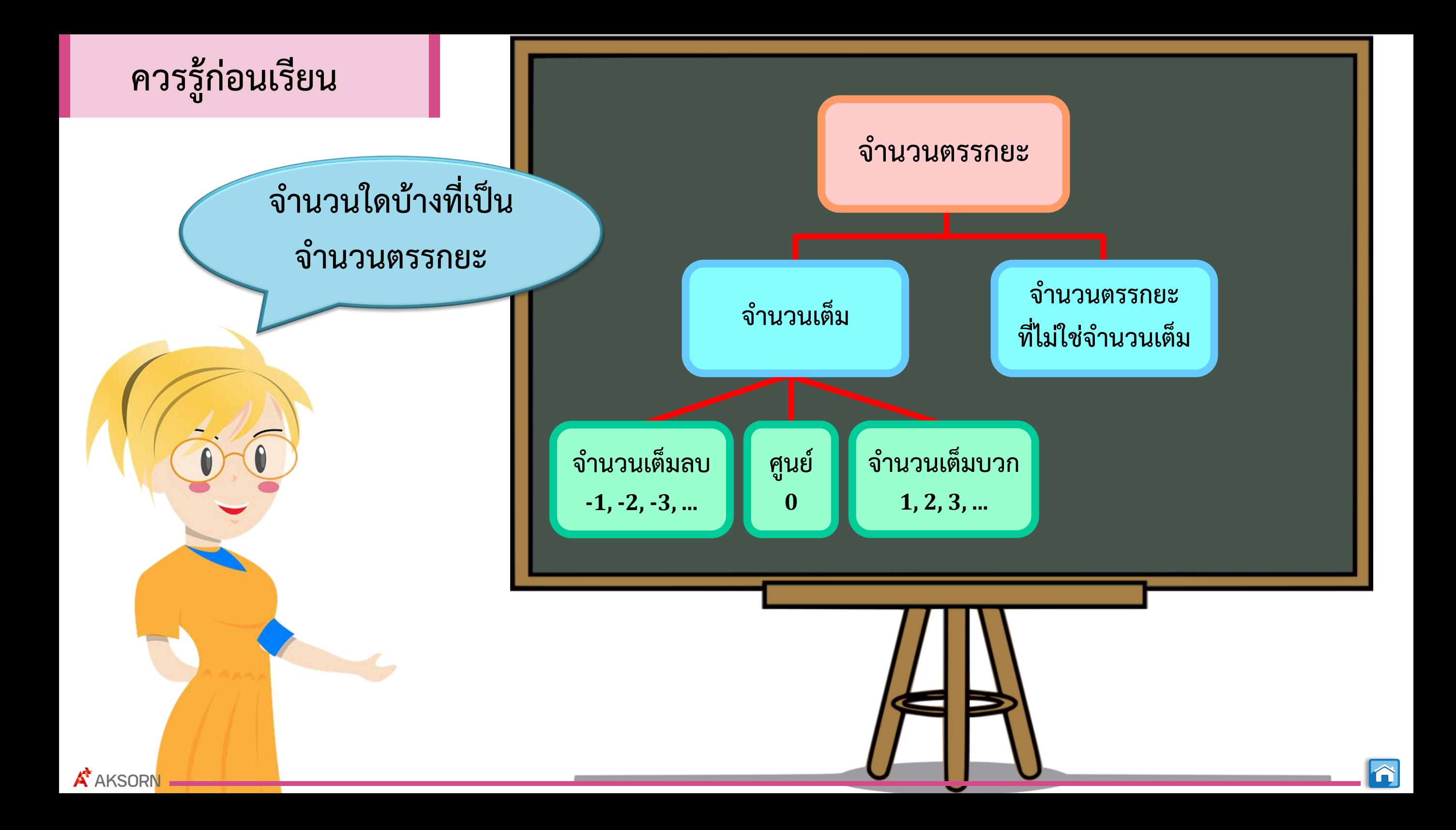

# **ควรรู้ก่อนเรียน**

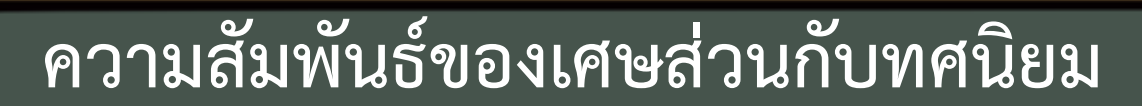

**1) การเขียนเศษส่วนให้อยู่ในรูปทศนิยม**

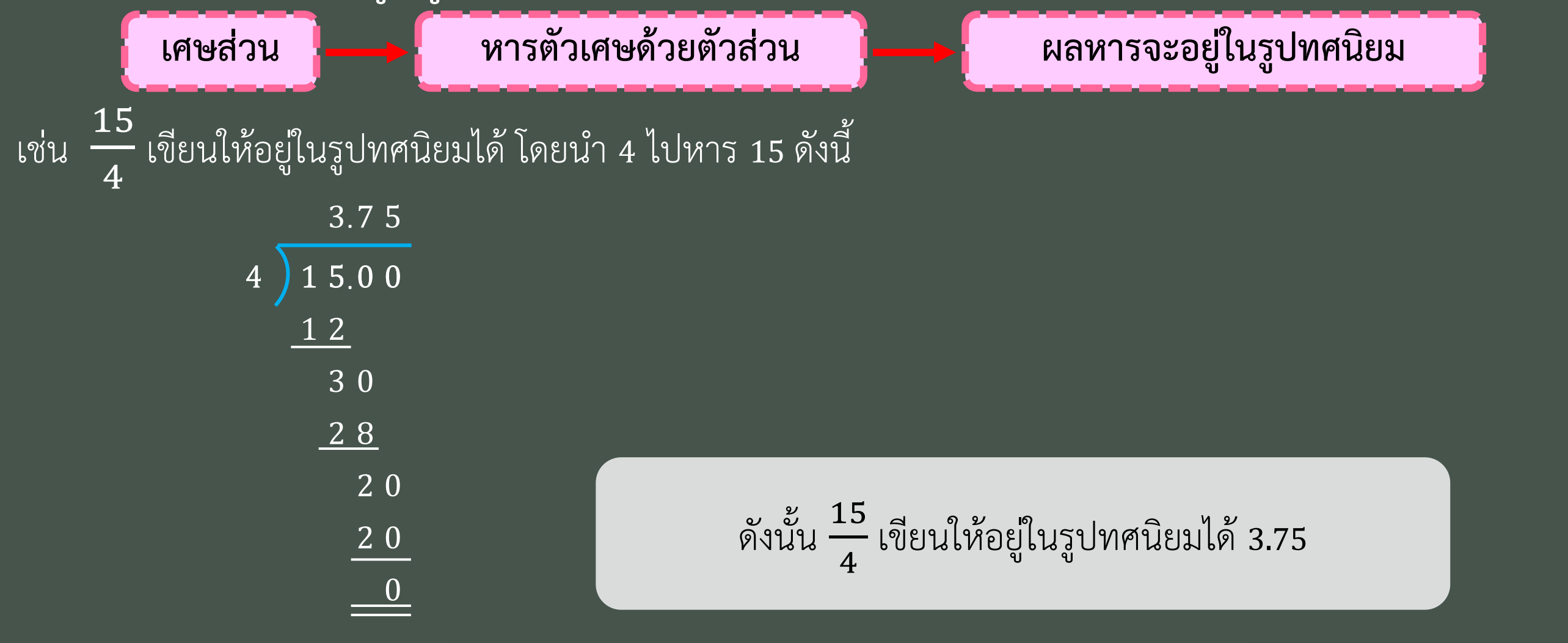

**A** AKSORN

# **ควรรู้ก่อนเรียน**

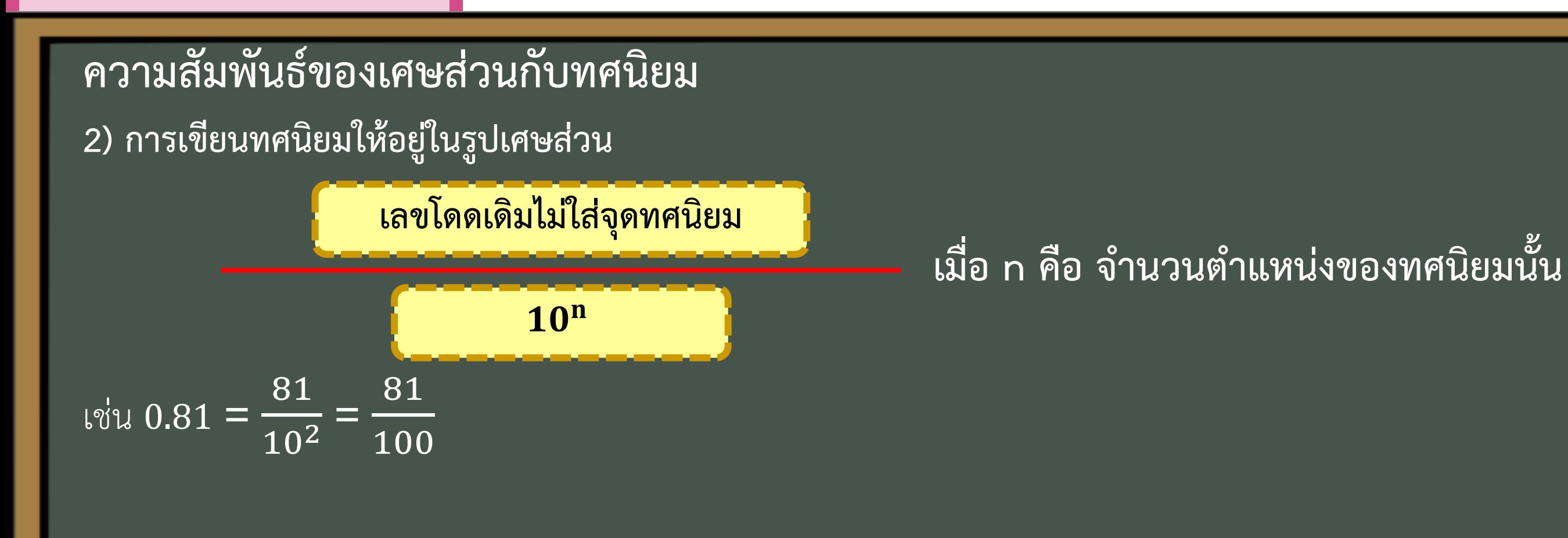

ดังนั้น 0.81 เขียนให้อยู่ในรูปเศษส่วนได้ 
$$
\frac{81}{100}
$$

**A' AKSORN** 

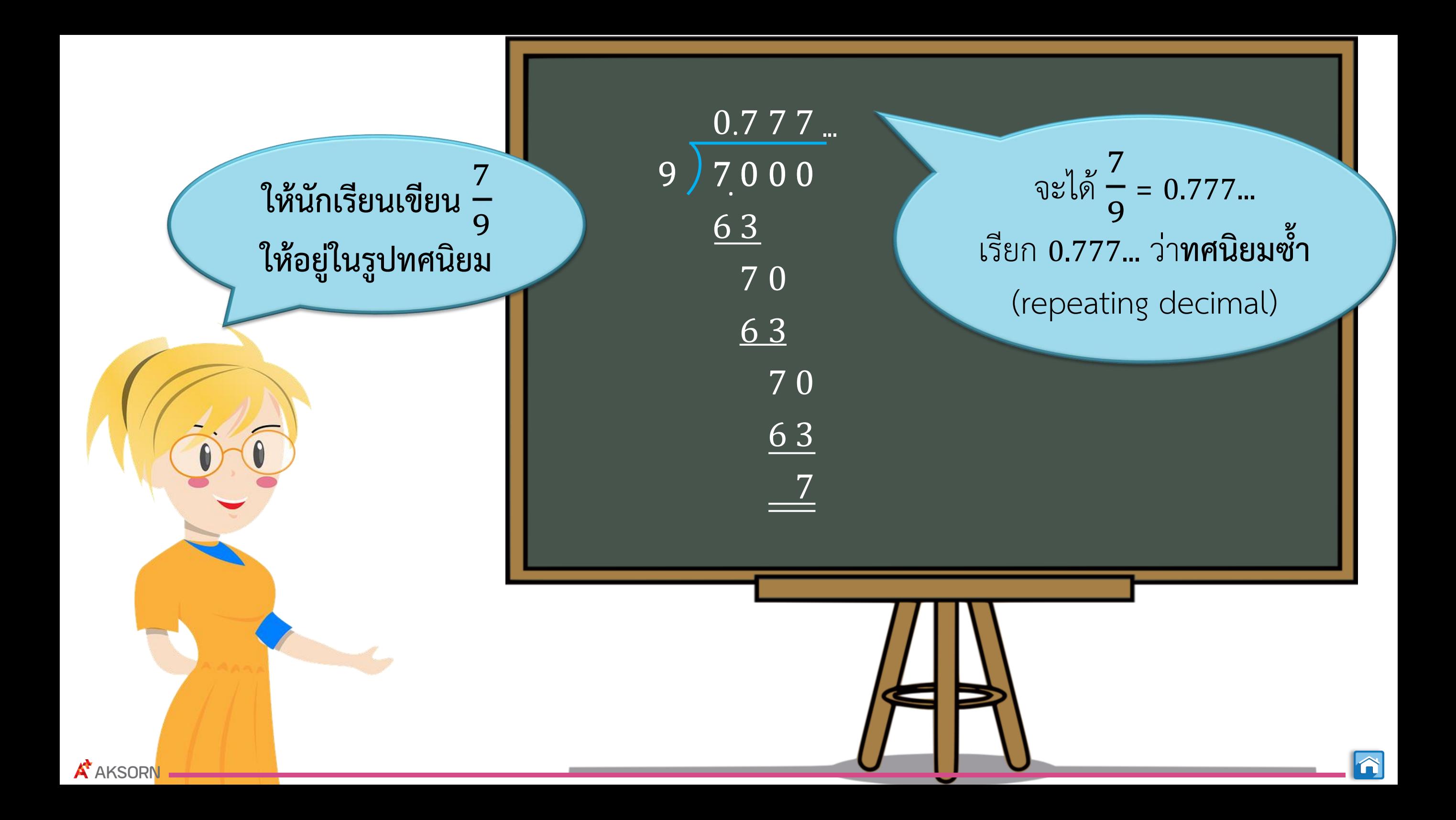

#### **การเขียนเศษส่วนในรูปทศนิยมซ้ าและการเขียนทศนิยมซ้ าในรูปเศษส่วน 1. การเขียนเศษส่วนให้อยู่ในรูปทศนิยมซ้ า** เศษส่วนที่อยู่ในรูป <mark>a</mark> b ที่  ${\mathbf a}$  และ  ${\mathbf b}$  เป็นจำนวนเต็ม โดยที่  ${\mathbf b} \neq {\mathbf 0}$  สามารถเขียนให้อยู่ในรูป ทศนิยมได้โดย <mark>| นำตัวส่วนไปหารตัวเศษ</mark> เช่น <sup>1</sup> 2 เขียนให้อยู่ในรูปทศนิยมได้โดย**น า <sup>2</sup> ไปหาร <sup>1</sup> นั่นคือ** <sup>1</sup> 2  $= 0.5$  $0.5$ 2 1 0 21.01 0 0

**A** AKSORN

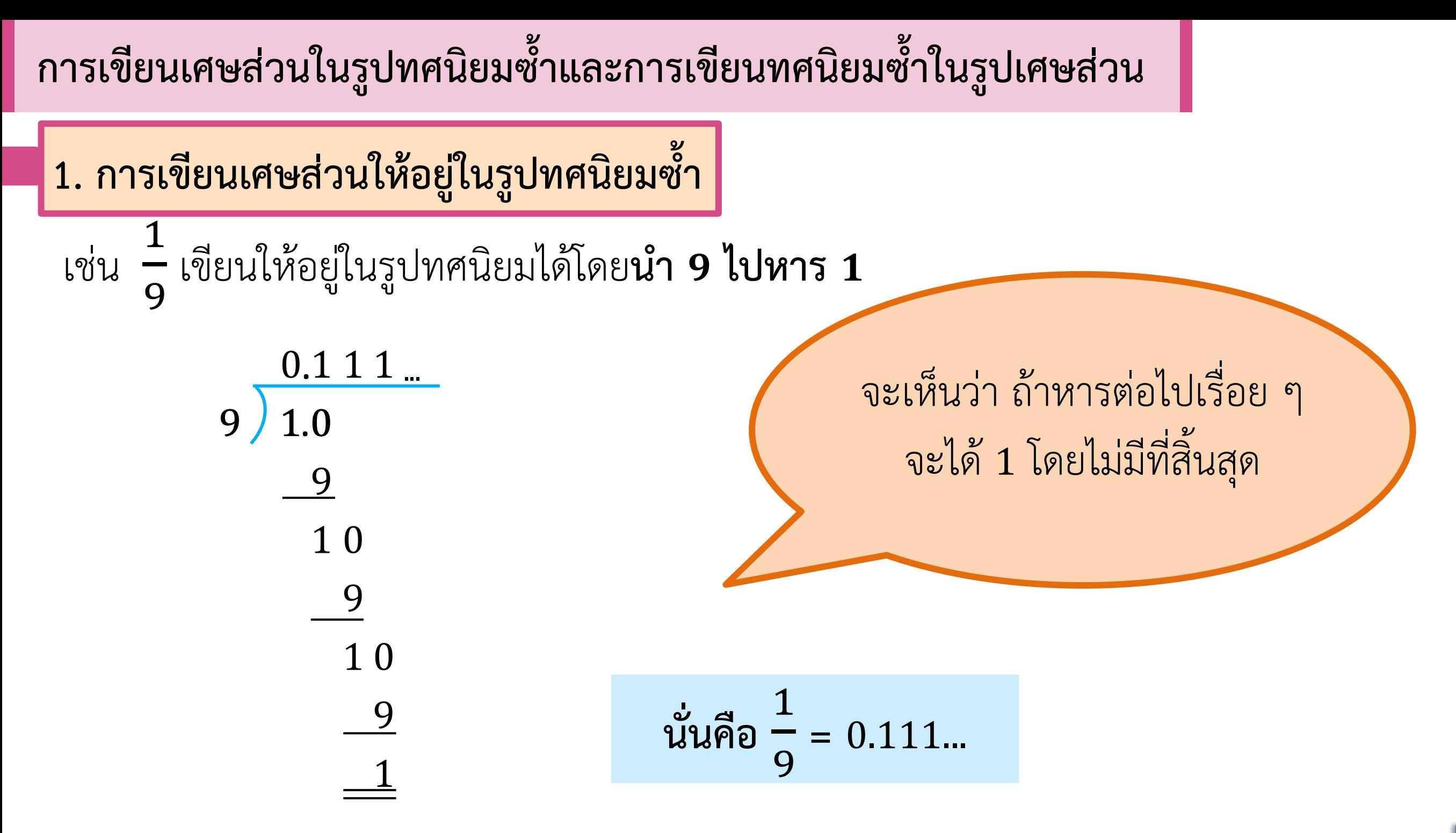

**A** AKSORN

**1. การเขียนเศษส่วนให้อยู่ในรูปทศนิยมซ้ า**

**การเขียนทศนิยมซ้ า** สำมำรถเขียนโดยใช้สัญลักษณ์ **.** เขียนไว้เหนือเลขโดดที่ซ้ ำ ดังนี้

**กรณีที่ 1** ถ้าเป็นทศนิยมซ้ำ 1 ตำแหน่ง ให้เขียน **.** ไว้เหนือเลขโดดที่ซ้ำนั้น

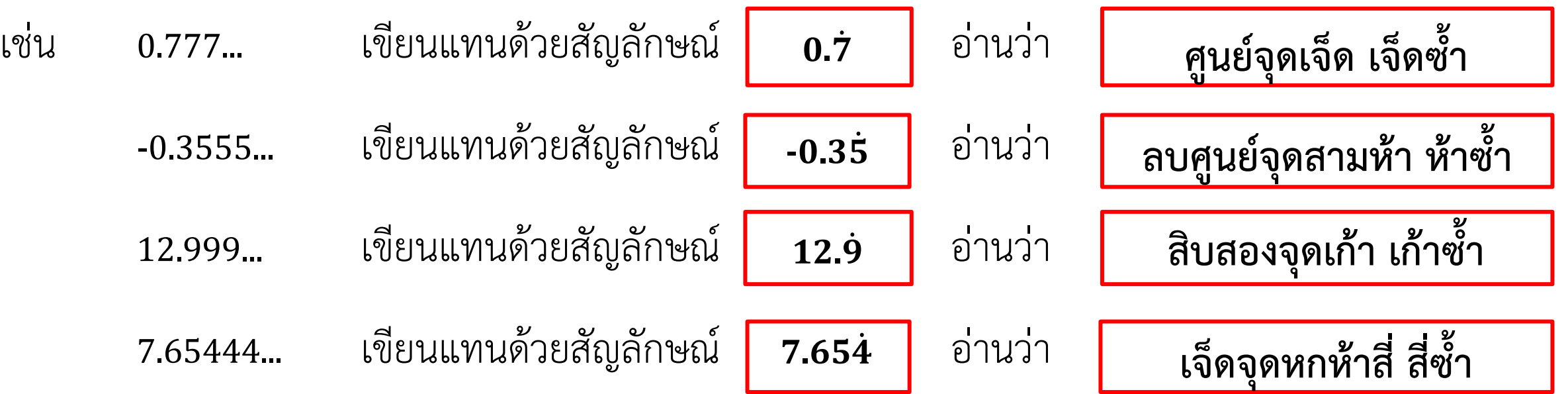

**การเขียนเศษส่วนในรูปทศนิยมซ้ าและการเขียนทศนิยมซ้ าในรูปเศษส่วน การเขียนทศนิยมซ้ า** สำมำรถเขียนโดยใช้สัญลักษณ์ **.** เขียนไว้เหนือเลขโดดที่ซ้ ำ ดังนี้ **1. การเขียนเศษส่วนให้อยู่ในรูปทศนิยมซ้ า กรณีที่ 2** ถ้าเป็นทศนิยมซ้ำตั้งแต่ 2 ตำแหน่งขึ้นไป ให้เขียน **.** ไว้เหนือเลขโดดที่ซ้ำตัวแรกและตัวสุดท้าย เช่น 1.7272... เขียนแทนด้วยสัญลักษณ์ อ่ำนว่ำ  $0.243243...$  เขียนแทนด้วยสัญลักษณ์ 0.243 อ่านว่า -0.42857142857142... เขียนแทนด้วยสัญลักษณ์ อ่ำนว่ำ  $1.\overline{7}2$ **0. หนึ่งจุดเจ็ดสอง เจ็ดสองซ้ า ศูนย์จุดสองสี่สาม สองสี่สามซ้ า ลบศูนย์จุดสี่สองแปดห้าเจ็ดหนึ่ง สี่สองแปดห้าเจ็ดหนึ่งซ้ า -0**.

**2. การเขียนทศนิยมซ้ าให้อยู่ในรูปเศษส่วน** แบ่งได้เป็น <sup>2</sup> กรณี ดังนี้ **กรณีที่ 1 ทศนิยมซ้ าศูนย์**

การเขียนทศนิยมในรูปกระจายซึ่งเป็นการแสดงค่าของเลขโดด โดยใช้ค่าประจำหลัก ซึ่งสามารถแสดงค่าประจำหลักของเลขโดดใน หลักต่ำง ๆ ได้ดังตำรำง

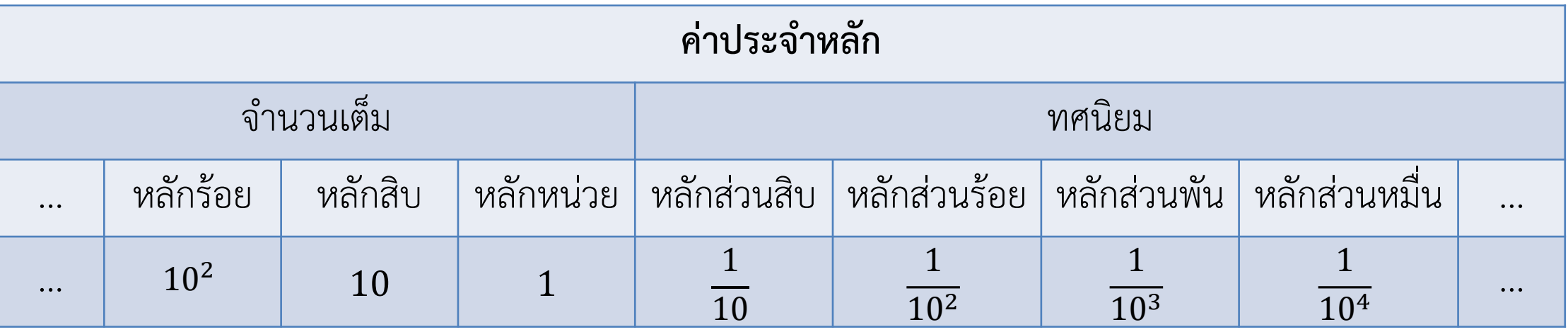

)

จำกตำรำง สำมำรถเขียน 153.125 ให้อยู่ในรูปกระจำยได้ ดังนี้  $153.125 = (1 \times 10^{2}) + (5 \times 10) + (3 \times 1) + (1 \times \frac{1}{10})$  $\frac{1}{10}$  + (2 ×  $\frac{1}{10}$  $\frac{1}{10^2}$ ) + (5 ×  $\frac{1}{10}$ 103

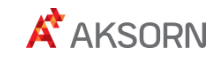

 $\vert$ 2. การเขียนทศนิยมซ้ำให้อยู่ในรูปเศษส่วน แบ่งได้เป็น <sup>2</sup> กรณี ดังนี้ **กรณีที่ <sup>1</sup> ทศนิยมซ้ าศูนย์**

**ตัวอย่างที่ <sup>1</sup>** จงเขียนจ ำนวนในแต่ละข้อต่อไปนี้ให้อยู่ในรูปเศษส่วน

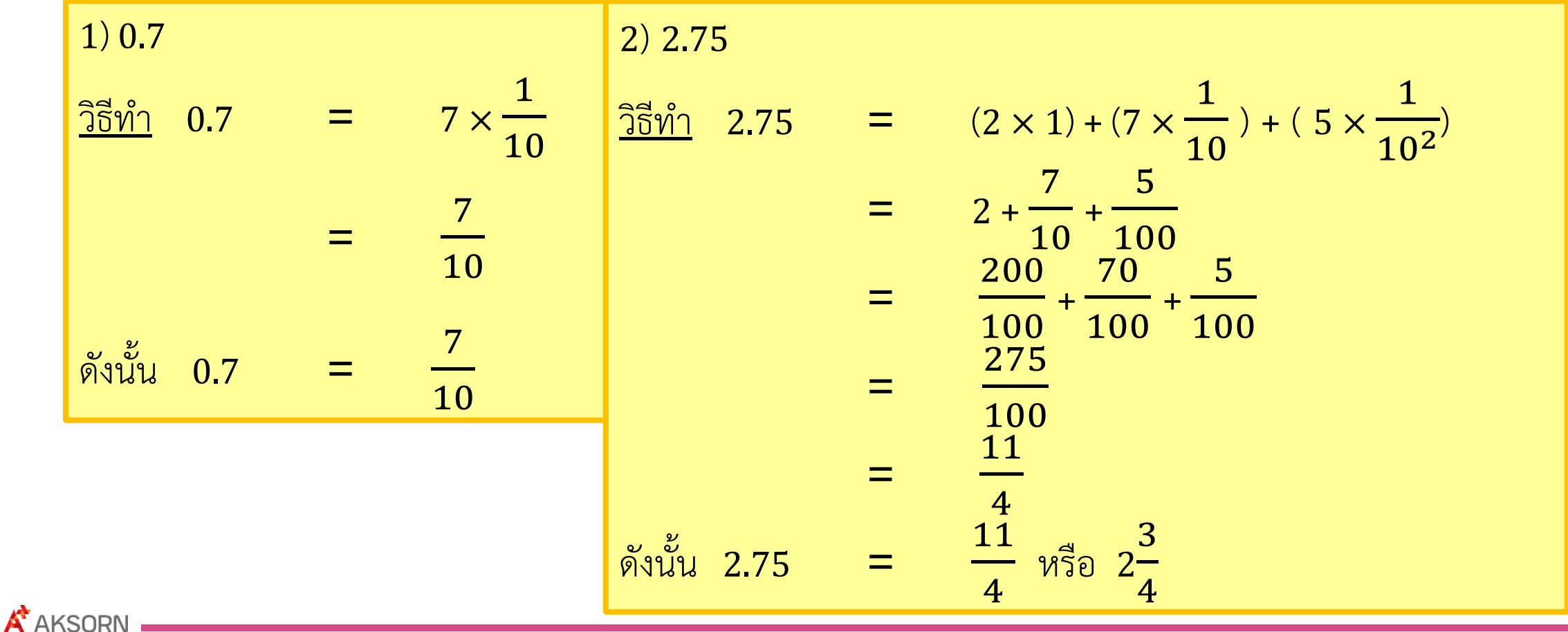

**2. การเขียนทศนิยมซ้ าให้อยู่ในรูปเศษส่วน** แบ่งได้เป็น <sup>2</sup> กรณี ดังนี้ **กรณีที่ 1 ทศนิยมซ้ าศูนย์**

กำรเขียนทศนิยมซ้ ำศูนย์ให้อยู่ในรูปเศษส่วน โดยที่ตัวส่วนเป็นพหุคูณของ <sup>10</sup> สำมำรถเขียนได้โดย

**ตัวเศษเท่ากับเลขโดดเดิมเขียนโดยไม่ใส่จุดทศนิยม และตัวส่วนเท่ากับ เมื่อ n คือ จำนวนตำแหน่งของทศนิยมนั้น** 

#### ซึ่งทำให้การเขียนทศนิยมซ้ำศูนย์ให้อยู่ในรูปเศษส่วนนั้นทำได้ง่ายและรวดเร็วขึ้น ดังนี้

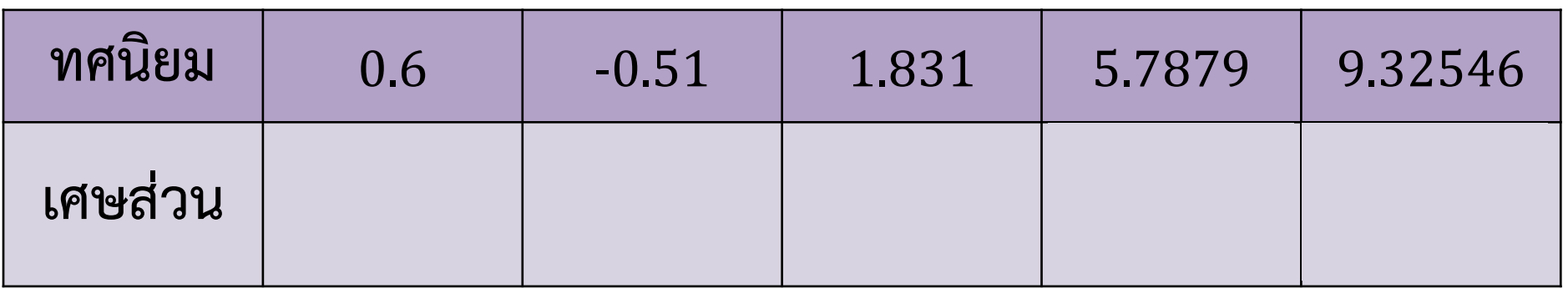

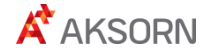

**2. การเขียนทศนิยมซ้ าให้อยู่ในรูปเศษส่วน**

**กรณีที่ 2 ทศนิยมซ้ าที่ไม่ใช่ทศนิยมซ้ าศูนย์**

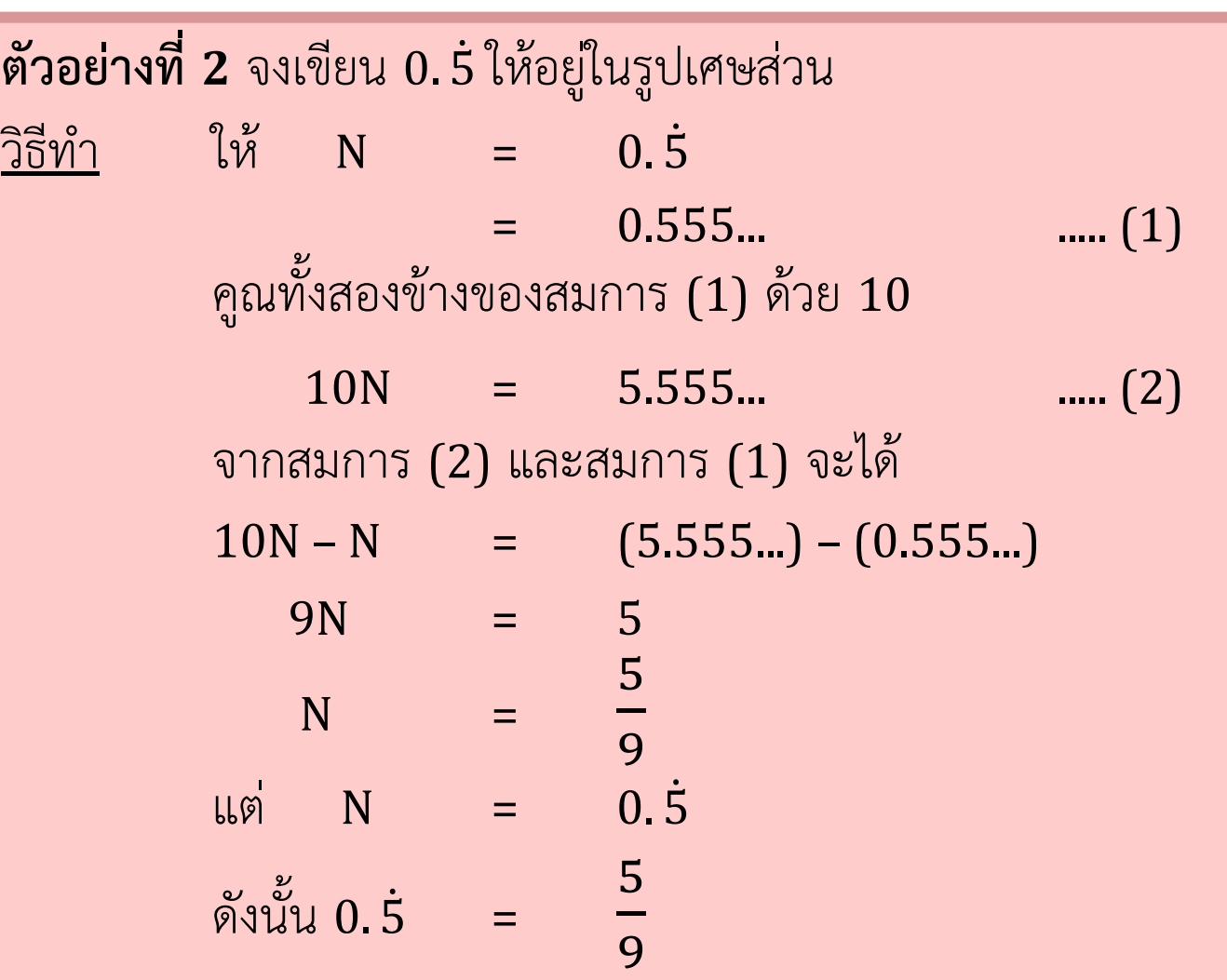

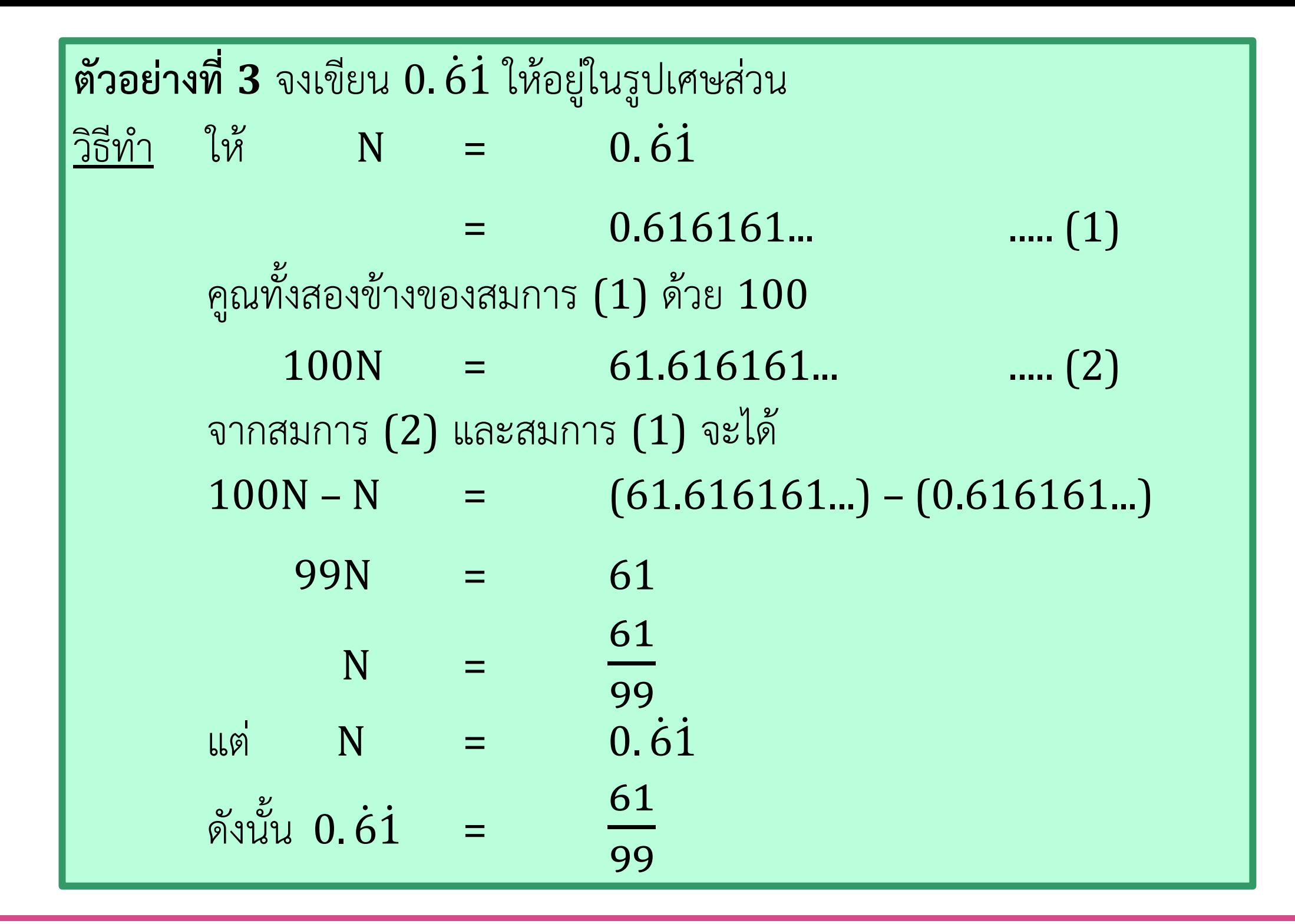

**A** AKSORN

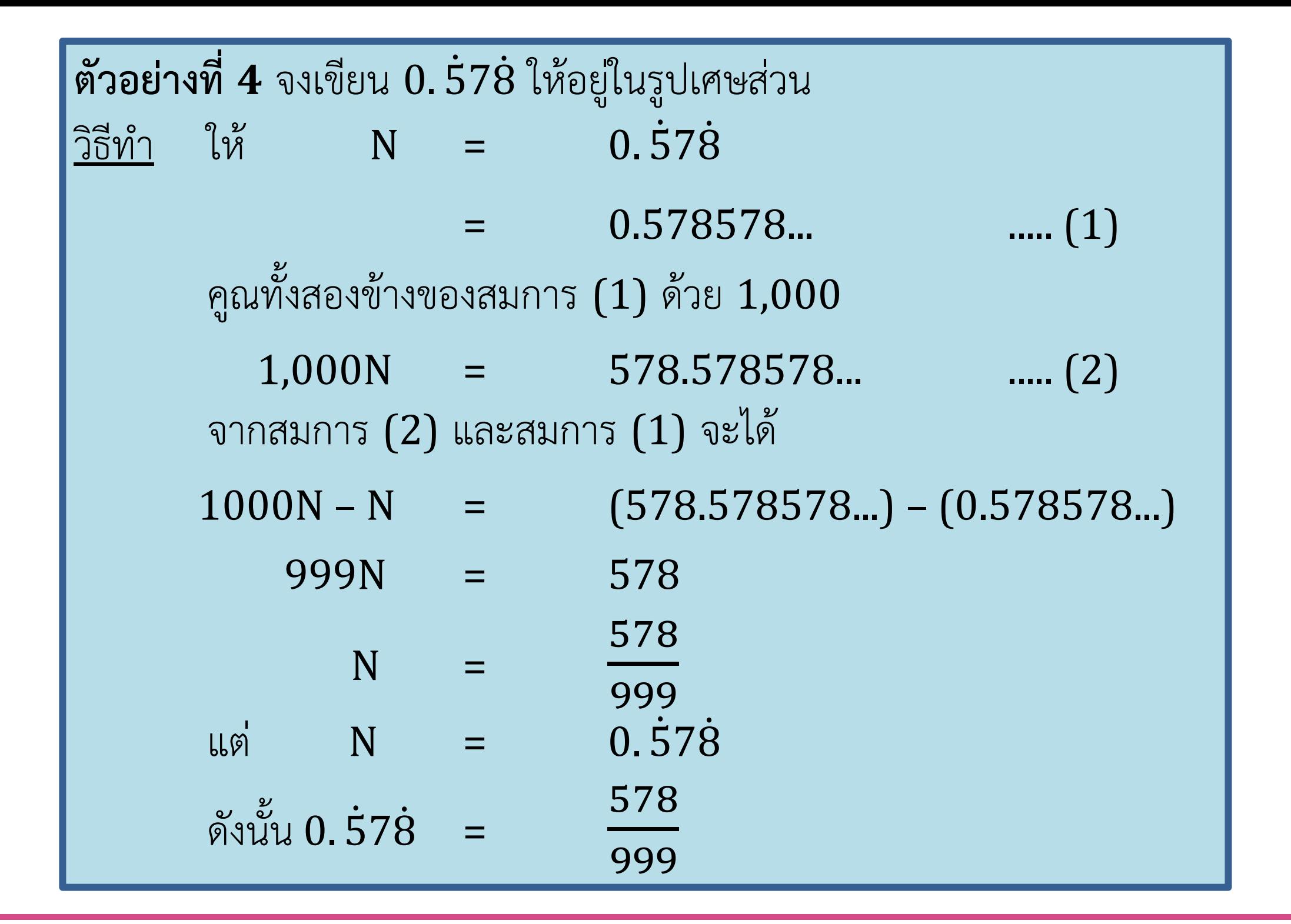

**A** AKSORN

## **จากตัวอย่างที่ 2 ถึงตัวอย่างที่ 4 จะเห็นว่า**

#### . **เขียนในรูปเศษส่วนได้เป็น**  9

นั่นคือ ทศนิยมซ้ ำ **1 ต าแหน่ง**และ**ซ้ าในต าแหน่งที่ 1** เมื่อเขียนในรูปเศษส่วนจะมี**ตัวส่วนเท่ากับ 9** และตัวเศษเท่ากับเลขโดดที่เป็นตัวซ้ำ

#### . **เขียนในรูปเศษส่วนได้เป็น**  99

นั่นคือ ทศนิยมซ้ ำ **2 ต าแหน่ง**และ**ซ้ าตั้งแต่ต าแหน่งที่ 1** เมื่อเขียนในรูปเศษส่วนจะมี**ตัวส่วนเท่ากับ 99** และตัวเศษเท่ากับเลขโดดที่เป็นตัวซ้ำ

#### . **เขียนในรูปเศษส่วนได้เป็น**  999

นั่นคือ ทศนิยมซ้ ำ **3 ต าแหน่ง**และ**ซ้ าตั้งแต่ต าแหน่งที่ 1** เมื่อเขียนในรูปเศษส่วนจะมี**ตัวส่วนเท่ากับ 999** และมีตัวเศษเท่ากับเลขโดดที่เป็นตัวซ้ำ

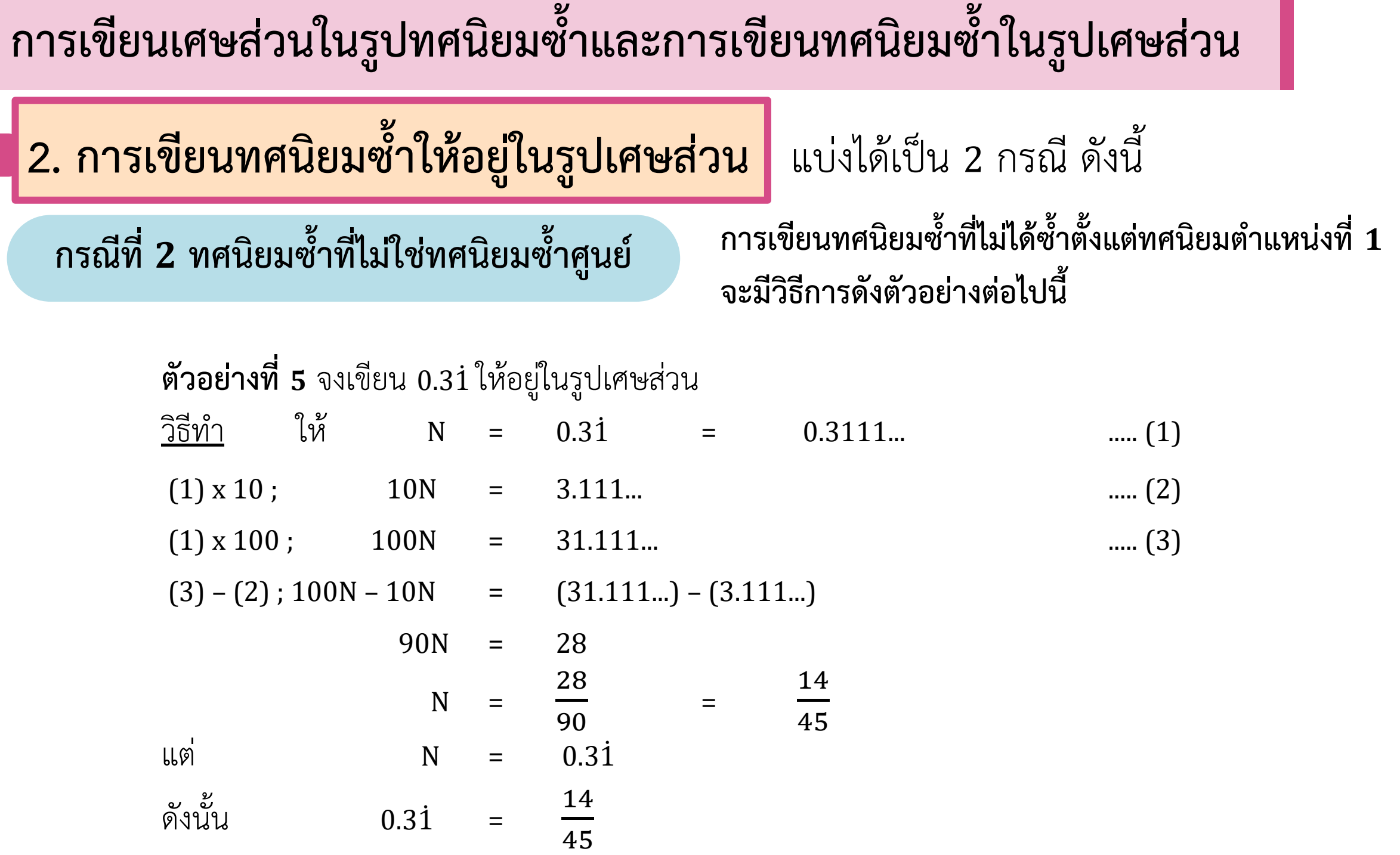

2. **การเขียนทศนิยมซ้ำให้อยู่ในรูปเศษส่วน แ**บ่งได้เป็น 2 กรณี ดังนี้

#### **กรณีที่ 2 ทศนิยมซ้ าที่ไม่ใช่ทศนิยมซ้ าศูนย์**

**ข้อสังเกตเพิ่มเติม**

**1. การเขียนทศนิยมซ้ าให้อยู่ในรูปทศนิยมซ้ าที่ซ้ าตั้งแต่ต าแหน่งที่ 1** ทศนิยมซ้ำที่ซ้ำตั้งแต่ตำแหน่งที่ 2  $\times 10$  จะได้ ทศนิยมซ้ำที่ซ้ำตั้งแต่ตำแหน่งที่ 1 ทศนิยมซ้ำที่ซ้ำตั้งแต่ตำแหน่งที่ 3  $\times$  100  $^{-}$  จะได้ ทศนิยมซ้ำที่ซ้ำตั้งแต่ตำแหน่งที่ 1 ทศนิยมซ้ำที่ซ้ำตั้งแต่ตำแหน่งที่ 4  $\times$  1,000  $^{-}$  จะได้ ทศนิยมซ้ำที่ซ้ำตั้งแต่ตำแหน่งที่ 1

**2. เมื่อต้องการหาผลลบ** ให้แปลงทศนิยมซ้ำหลังจุดให้เป็นทศนิยมซ้ำที่เท่ากัน เช่น 0.31 แปลงเพื่อหาผลลบเป็น (31.111...) – (3.111...) จะมีผลลบเป็นจำนวนเต็ม คือ 28

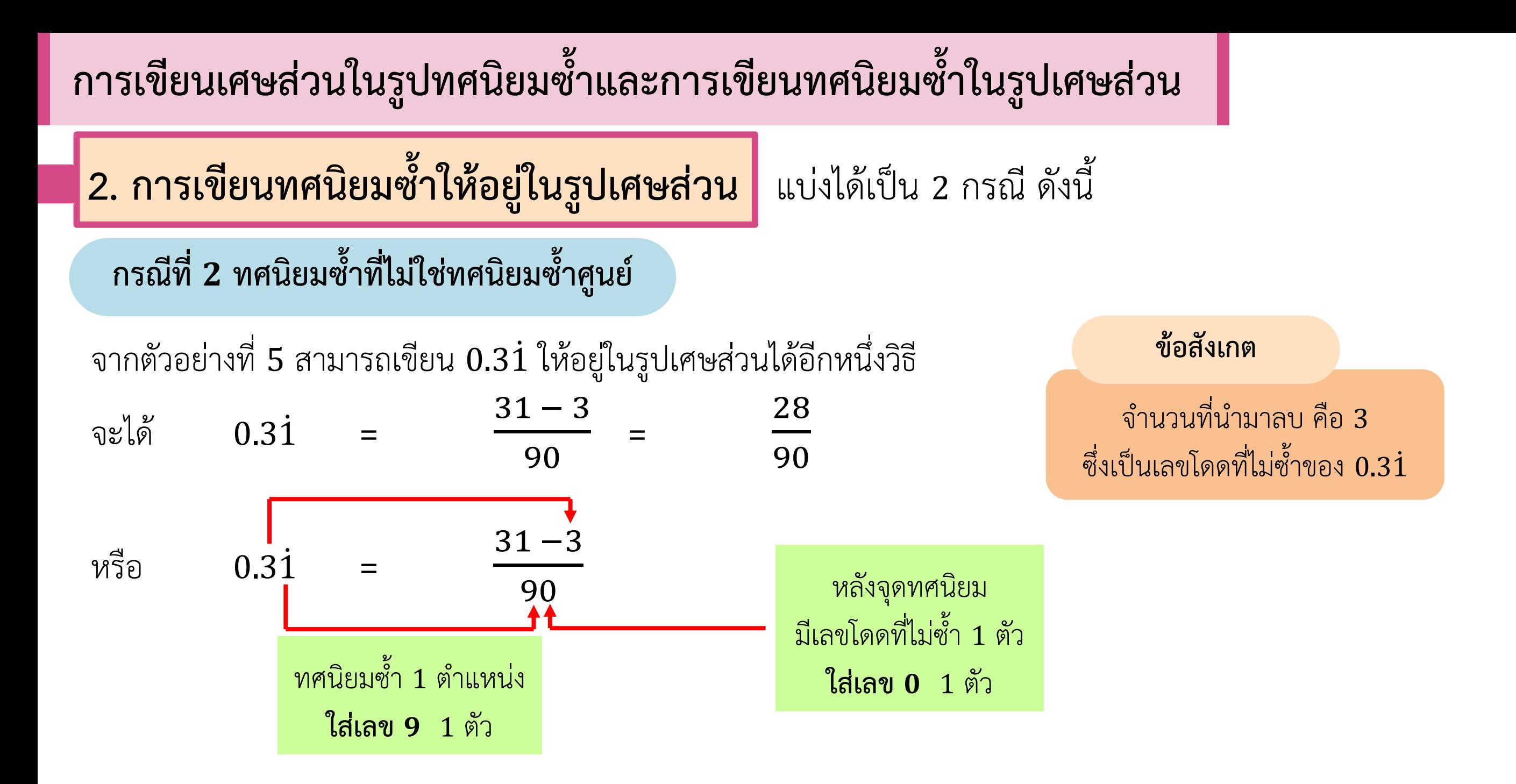

**A** AKSORN

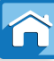

**มนุษย์รู้จักจ านวนมาตั้งแต่สมัยโบราณ จากการขีดรอย จ านวนที่สามารถเขียนในรูปเศษส่วนที่มีตัวเศษและ**  ส่วนเป็นจำนวนเต็ม โดยที่ตัวส่วนไม่เป็นศูนย์ เรียก **จ านวนเหล่านี้เรียกว่า จ านวนนับหรือจ านวนเต็มบวก จ านวนตรรกยะ (rational number)เมื่อมนุษย์รู้จักการบวกและการคูณ พบว่าจ านวนเต็ม**  <u>เพียงพอที่จะเพียงพอที่จะ</u><br>พอที่จะ **แต่เมื่อมนุษย์รู้จักการลบและการหาร ก็พบว่าจ านวนเต็ม ไม่สามารถอธิบายการลบและการหารบางกรณีได้** ตัวส่วนเป็นจำนวนเต็ม โดยที่ตัวส่วนไม่เป็นศูนย์ เรียกว่า

\*

**15-28**

5

 $\overline{\mathbf{3}}$ 

#### แผนภาพแสดงความสัมพันธ์ของจำนวนจริง

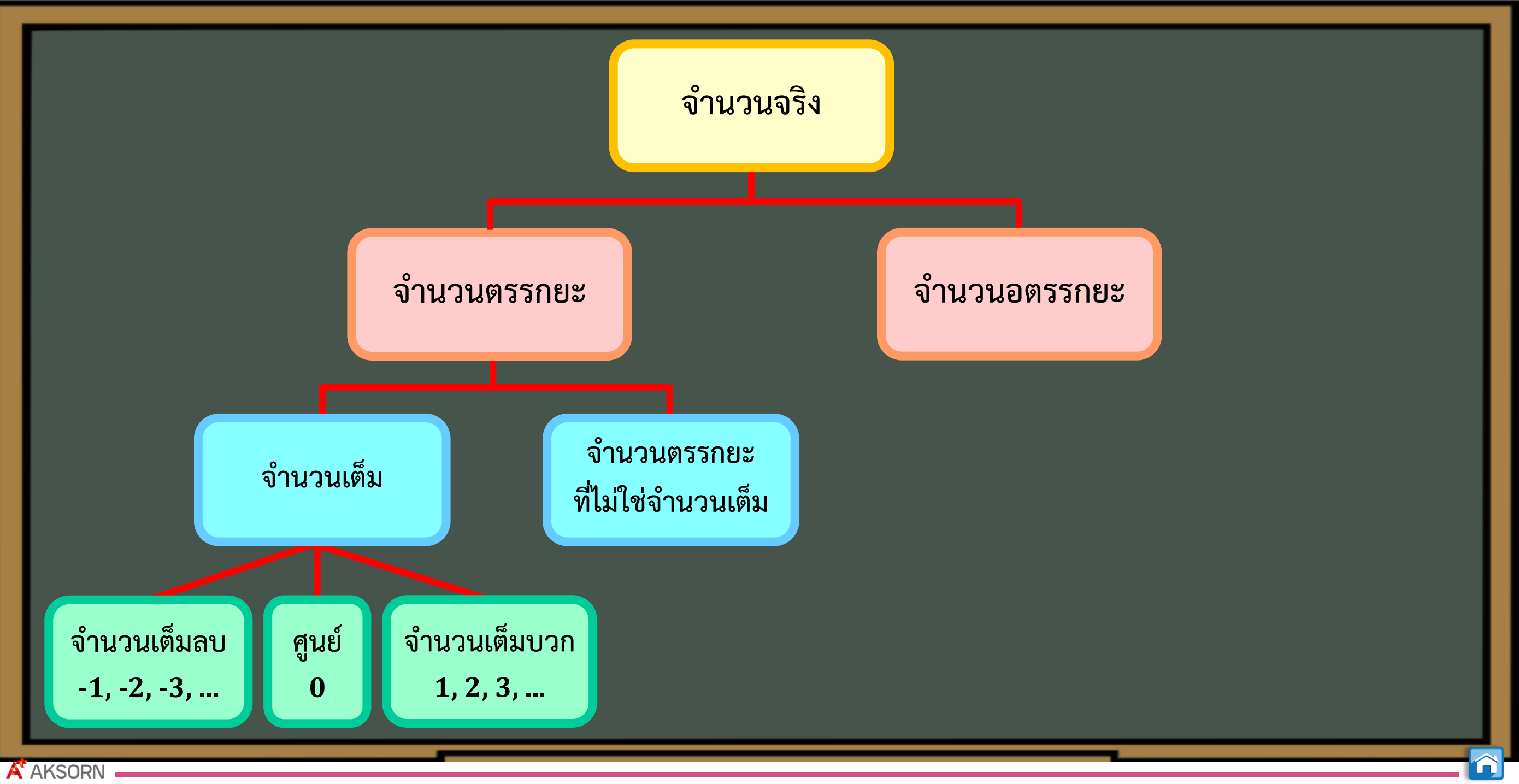

#### ี**จำนวนตรรกยะ** หมายถึง จำนวนที่เขียนได้ในรูป <mark>1</mark> b โดยที่ a และ  $\mathbf b$  เป็นจำนวนเต็ม และ  $\mathbf b\neq \mathbf 0$ สามารถเขียนจำนวนตรรกยะในรูปทศนิยมได้และเป็นทศนิยมซ้ำ

ี**จำนวนอตรรกยะ** หมายถึง จำนวนจริงที่ไม่ใช่จำนวนตรรกยะ เขียนในรูปทศนิยมได้ ้แต่ไม่เป็นทศนิยมซ้ำ

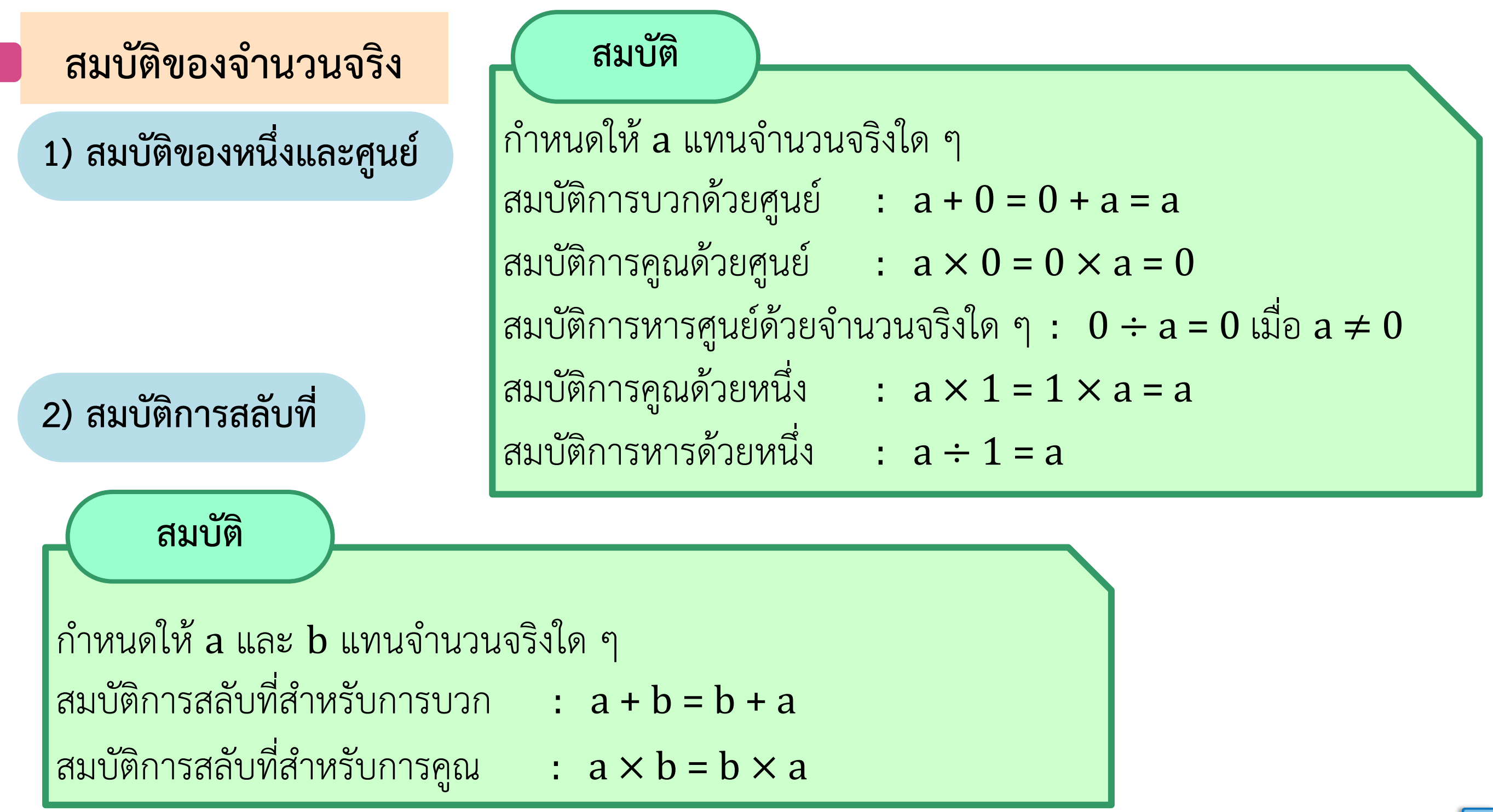

**A** AKSORN

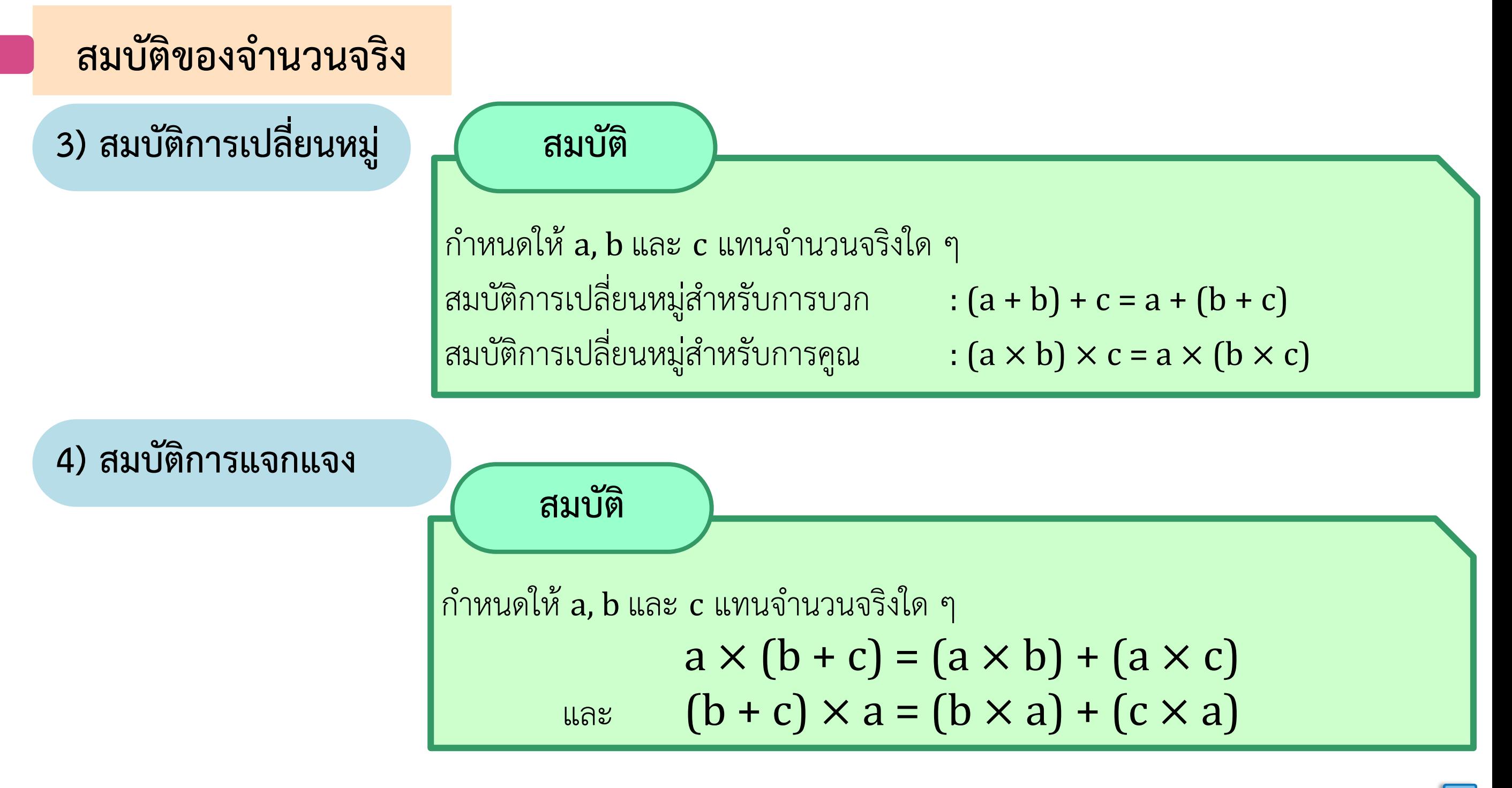

#### **สมบัติของจ านวนจริง**

**ตัวอย่างที่ 6** จงหำผลลัพธ์ในแต่ละข้อต่อไปนี้

$$
1\left(-\frac{11}{25}\right) - 5.3 + \frac{3}{25}
$$

$$
2\frac{2}{5} \times 12.4
$$

$$
2\frac{2}{5} \times 12.4
$$
\n
$$
\frac{2}{35} \times 12.4 = \frac{2}{5} \times (10 + 2.4)
$$
\n
$$
= \left(\frac{2}{5} \times 10\right) + \left(\frac{2}{5} \times 2.4\right) \qquad \text{(multiplication)}
$$
\n
$$
= 4 + 0.96
$$
\n
$$
= 4.96
$$

ก ำหนดรูปสี่เหลี่ยมจัตุรัสมีพื้นที่ 49 ตำรำงหน่วย รูปสี่เหลี่ยมจัตุรัสรูปนี้มีควำมยำวของแต่ละด้ำนเท่ำกับกี่หน่วย

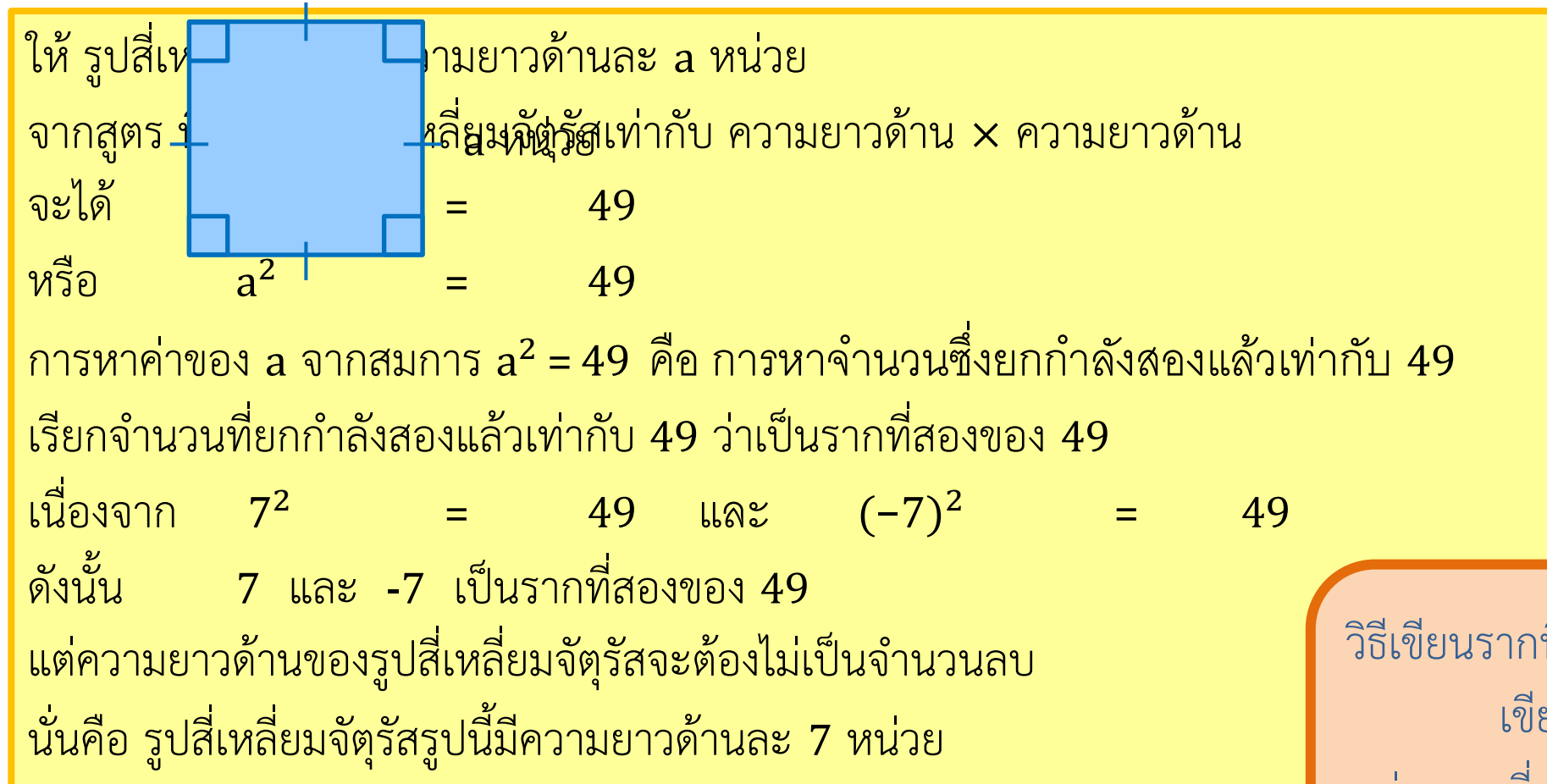

วิธีเขียนรำกที่สองที่เป็นบวกของ 49 อีกวิธีหนึ่ง สำมำรถ เขียนโดยใช้**เครื่องหมายกรณฑ์**  $(\sqrt{ } )$ เช่น รากที่สองที่เป็นบวกของ 49 เขียนแทนด้วย  $\sqrt{49}$ นั่นคือ 7

**บทนิยาม**

์ให้ a แทนจำนวนจริงบวกใด ๆ หรือศูนย์ รากที่สองของ a คือ จำนวนจริงที่ยกกำลังสองแล้ว **เท่ากับ a เขียนแทนด้วยสัญลักษณ์** √a , -√a

จำกบทนิยำม จะได้ว่ำ

1. ถ้า a เป็นจำนวนบวกใด ๆ รากที่สองของ a คือ จำนวนจริงที่ยกกำลังสองแล้วเท่ากับ a ใช้สัญลักษณ์  $\sqrt{\mathrm{a}}$  แทนรากที่สองที่เป็นบวกของ  $\mathrm{a}$ ใช้สัญลักษณ์  $-\sqrt{a}$  แทนรากที่สองที่เป็นลบของ  $a$ ์ จากบทนิยามที่ว่ารากที่สองของ a คือ จำนวนจริงที่ยกกำลังสองแล้วเท่ากับ a ทำให้สรุปได้ว่า  $(\sqrt{a})^2$  = a และ  $(-\sqrt{a})^2$  = a 2. ถ้า a = 0 รากที่สองของ a เท่ากับ 0 ทั้งนี้เพราะ 0<sup>2</sup> = 0 3. ถ้า a เป็นจำนวนลบใด ๆ จะหารากที่สองของ a ไม่ได้ ทั้งนี้เพราะไม่มีจำนวนจริงใด ๆ ที่ยกกำลังสองแล้วจะได้จำนวนลบ

**ตัวอย่างที่ 7** จงหำรำกที่สองของจ ำนวนในแต่ละข้อต่อไปนี้ 1) 4 2) 6

1) 4 2) 6<u>วิธีทำ</u> รากที่สองของ 6 คือ จำนวนจริงที่ยกกำลังสองแล้วเท่ากับ 6 จะได้ รากที่สองที่เป็นบวกของ 6 คือ  $\sqrt{6}$ และ รากที่สองที่เป็นลบของ 6 คือ $\overline{\phantom{a}}$ 6 ดังนั้น รากที่สองของ 6 คือ  $\sqrt{6}$  , -  $\sqrt{6}$ 

> **รากที่สองของจ านวนบวกใด ๆ จะเป็น จ านวนตรรกยะหรือจ านวนอตรรกยะก็ได้**

**A** AKSORN

**ตัวอย่างที่ 8** จงหาว่าจำนวนในแต่ละข้อต่อไปนี้เป็นรากที่สองของจำนวนใด

 $1) -$ 1 2

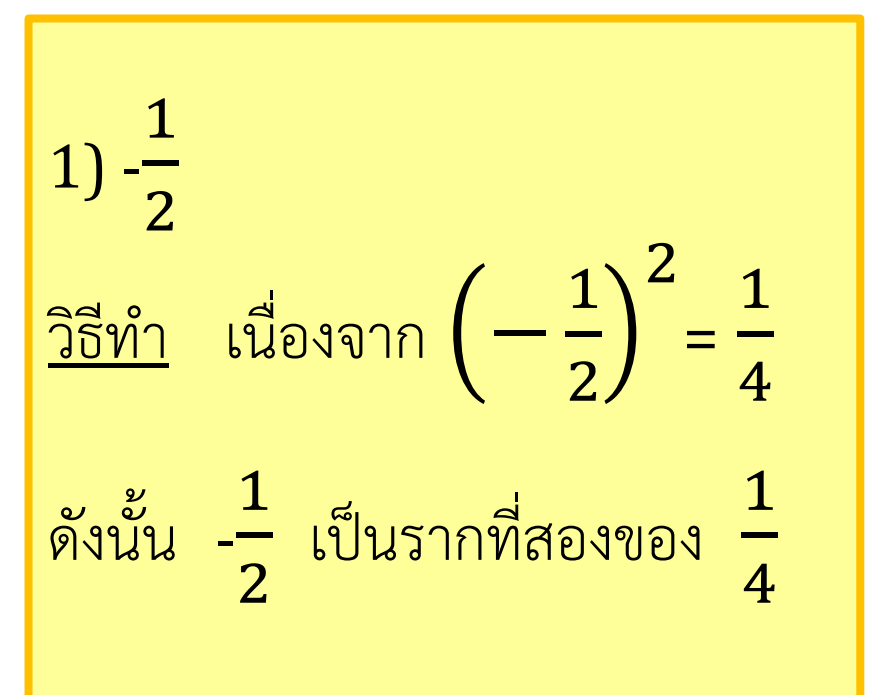

2) 0.5 <u>วิธีทำ</u> เนื่องจาก 0.5<sup>2</sup> = 0.25

ดังนั้น 0.5 เป็นรำกที่สองของ 0.25

2)  $0.5$  3)  $-\sqrt{8.3}$ 

 $3) - \sqrt{8.3}$  $\frac{2}{3}$ ชีทำ เนื่องจาก  $\left(-\sqrt{8.3}\right)^2$ = 8.3 ดังนั้น **-** 8.3 เป็นรำกที่สองของ 8.3

```
ตัวอย่างที่ 9 จงหำรำกที่สองที่เป็นบวกของ 3
2 และ −3
2
วิ<u>ธีทำ</u> รากที่สองที่เป็นบวกของ 3<sup>2</sup> เท่ากับ 3
             แต่รากที่สองที่เป็นบวกของ 3<sup>2</sup> เขียนแทนด้วย \sqrt{3^2}ดังนั้น \sqrt{3^2} = 3รำกที่สองที่เป็นบวกของ (−3)
2
เท่ำกับ 3
             แต่รากที่สองที่เป็นบวกของ (−3)<sup>2</sup> เขียนแทนด้วย \sqrt{(-3)^2}ดังนั้น \sqrt{(-3)^2} = 3นั่นคือ รากที่สองที่เป็นบวกของ 3<sup>2</sup> และ (-3)<sup>2</sup> เท่ากับ 3
```
จำกตัวอย่ำงที่ 9 จะเห็นว่ำ

$$
\sqrt{3^2}
$$
 = 3 = |3|  
\n $\sqrt{(-3)^2}$  = 3 = |-3|

#### **บทนิยาม**

ี่ ให้ a แทนจำนวนจริงใด ๆ จะได้ว่า

$$
\sqrt{a^2} = |a|
$$

**เมื่อ** a **คือ ค่าสัมบูรณ์ของ a**

## **1) การหารากที่สองโดยการแยกตัวประกอบ**

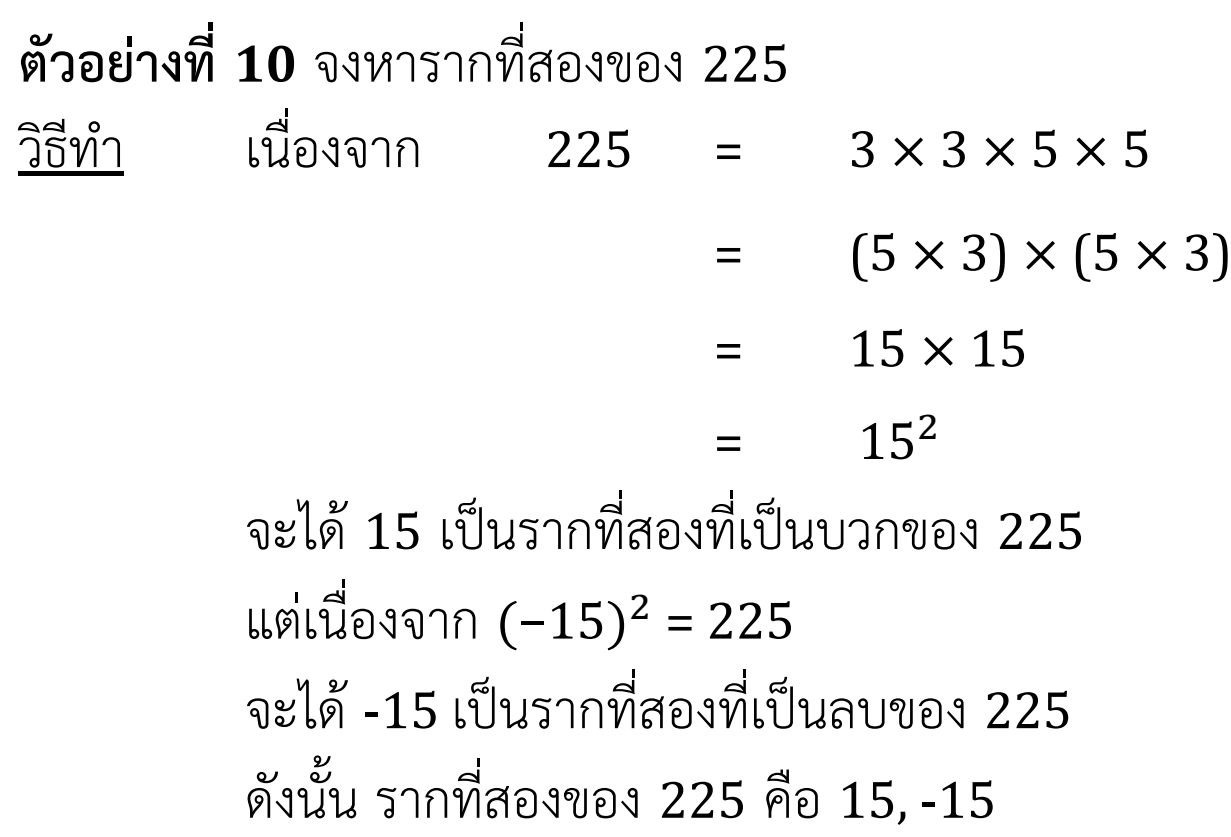

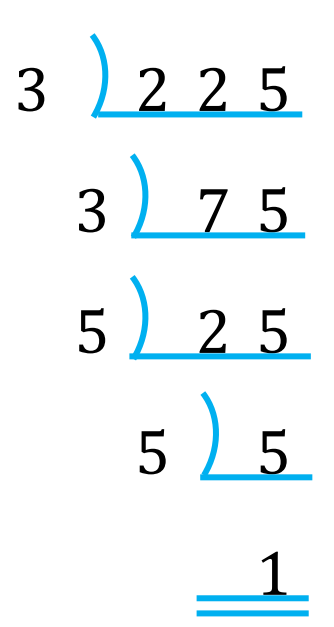

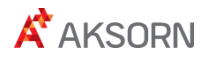

#### **1) การหารากที่สองโดยการแยกตัวประกอบ**

**ตัวอย่างที่ 11** จงหารากที่สองที่เป็นบวกของ  $36\mathrm{x}^4\mathrm{y}^8$  เมื่อ x และ  $\mathrm{y}$  แทนจำนวนจริงใด ๆ

วิธีทำ เมื่องจาก 
$$
36x^4y^8 = (6.6)(x^2 \cdot x^2)(y^4 \cdot y^4)
$$

$$
= \qquad (6x^2y^4)^2
$$

$$
\sin^{3} \sqrt{36x^{4}y^{8}} = \sqrt{(6x^{2}y^{4})^{2}}
$$

$$
= |6x^2y^4|
$$

$$
= 6x^2y^4
$$

## **1) การหารากที่สองโดยการแยกตัวประกอบ**

ตัวอย่างที่ 12 จงหาผลลัพธ์ของ -√441 + √961 - √12.25 = 
$$
-√21^2 + √31^2 - √{49 \over 4}
$$
  
\n=  $-21 + 31 - √{7 \over 2}$   
\n=  $-21 + 31 - \frac{7}{2}$   
\n=  $-21 + 31 - \frac{7}{2}$   
\n=  $-21 + 31 - 3.5$   
\n= 6.5  
\nดังนั้น  $-\sqrt{441} + \sqrt{961} - \sqrt{12.25}$  = 6.5

**2) การหารากที่สองโดยการประมาณค่า**

์ **ตัวอย่างที่ 13** จงหารากที่สองของ 50 โดยการประมาณค่าให้ใกล้เคียงทศนิยมสามตำแหน่ง ้วิธีทำ **ขั้นที่ 1 หาจำนวนเต็มบวกสองจำนวนเรียงกัน ซึ่งกำลังสองของจำนวนทั้งสองต้องมีค่าใกล้เคียง 50 มากที่สุด โดยที่ค่าหนึ่งน้อยกว่า 50 และอีกค่าหนึ่งมากกว่า 50** เนื่องจำก 7 × 7 = 49 และ 8 × 8 = 64 จะได้  $49 < 50 < 64$  นั่นคือ  $7^2 < 50 < 8^2$ จาก  $\sqrt{49} = 7$  และ  $\sqrt{64} = 8$ แสดงว่า  $\sqrt{50}$  มีค่าอยู่ระหว่าง  $\sqrt{49}$  และ  $\sqrt{64}$ นั่นคือ  $\sqrt{49} < \sqrt{50} < \sqrt{64}$  หรือ  $7 < \sqrt{50} < 8$ ดังนั้น รากที่สองที่เป็นบวกของ 50 มีค่าระหว่างจำนวนเต็ม 7 และ 8

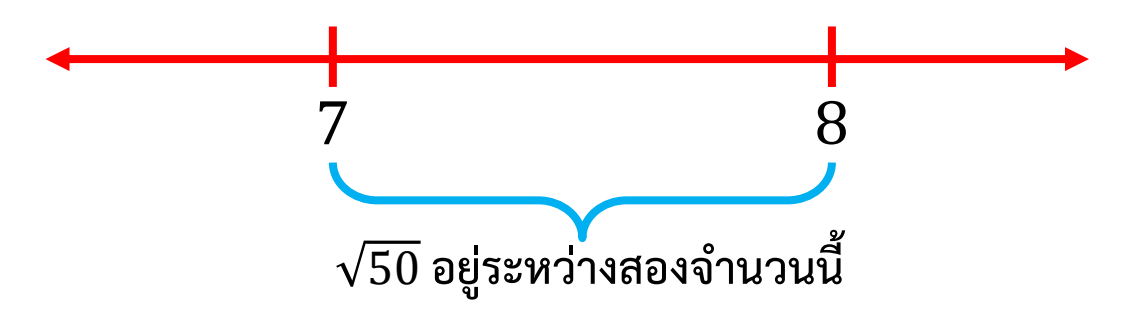

**ตัวอย่างที่ 13** จงหารากที่สองของ 50 โดยการประมาณค่าให้ใกล้เคียงทศนิยมสามตำแหน่ง วิธีท ำ **ขั้นที่ 2 หาค่าเฉลี่ยของจ านวนที่ได้จากขั้นที่ 1** ค่าเฉลี่ยของ 7 กับ 8 เท่ากับ  $\frac{7+8}{2}$ 2  $= 7.5$ เนื่องจาก 7.5<sup>2</sup> = 56.25 มากกว่า 50 ดังนั้น 7  $< \sqrt{50} < 7.5$ **ขั้นที่ 3 หาค่าเฉลี่ยของจ านวนที่ได้จากขั้นที่ 2** ค่าเฉลี่ยของ 7 กับ 7.5 เท่ากับ  $\frac{7+7.5}{3}$ 2  $= 7.25$ เนื่องจาก 7.25<sup>2</sup> = 52.5625 มากกว่า 50 ดังนั้น 7  $<$   $\sqrt{50}$   $<$  7.25 **ขั้นที่ 4 หาค่าเฉลี่ยของจ านวนที่ได้จากขั้นที่ 3** ค่าเฉลี่ยของ 7 กับ 7.25 เท่ากับ  $\frac{7+7.25}{2}$ 2  $= 7.125$ เนื่องจาก  $7.125^2 \approx 50.7656$  มากกว่า  $50$ ดังนั้น 7  $<$   $\sqrt{50}$   $<$  7.125

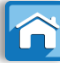

**ตัวอย่างที่ 13** จงหารากที่สองของ 50 โดยการประมาณค่าให้ใกล้เคียงทศนิยมสามตำแหน่ง วิธีท ำ **ขั้นที่ 5 หาค่าเฉลี่ยของจ านวนที่ได้จากขั้นที่ 4**

> ค่ำเฉลี่ยของ 7 กับ 7.125 เท่ากับ  $\frac{7+7.125}{2}$ 2  $= 7.0625$ เนื่องจำก 7.0625<sup>2</sup> ≈ 49.8789 น้อยกว่ำ 50 ดังนั้น 7.0625  $<$   $\sqrt{50}$   $<$  7.125 **ขั้นที่ 6 หาค่าเฉลี่ยของจ านวนที่ได้จากขั้นที่ 5** ค่าเฉลี่ยของ 7.0625 กับ 7.125 เท่ากับ  $\frac{7.0625+7.125}{2}$ 2  $= 7.09375$ เนื่องจาก 7.09375 $^2\approx 50.3213$  มากกว่า 50 ดังนั้น 7.0625  $<$   $\sqrt{50}$   $<$  7.09375 **ขั้นที่ 7 หาค่าเฉลี่ยของจ านวนที่ได้จากขั้นที่ 6** ค่ำเฉลี่ยของ 7.0625 กับ 7.09375 เท่ำกับ 7.0625 <sup>+</sup> 7.09375 2 ≈ 7.0781

เนื่องจาก  $7.0781^2 \approx 50.0995$  มากกว่า  $50$ ดังนั้น 7.0625  $<$   $\sqrt{50}$   $<$  7.0781

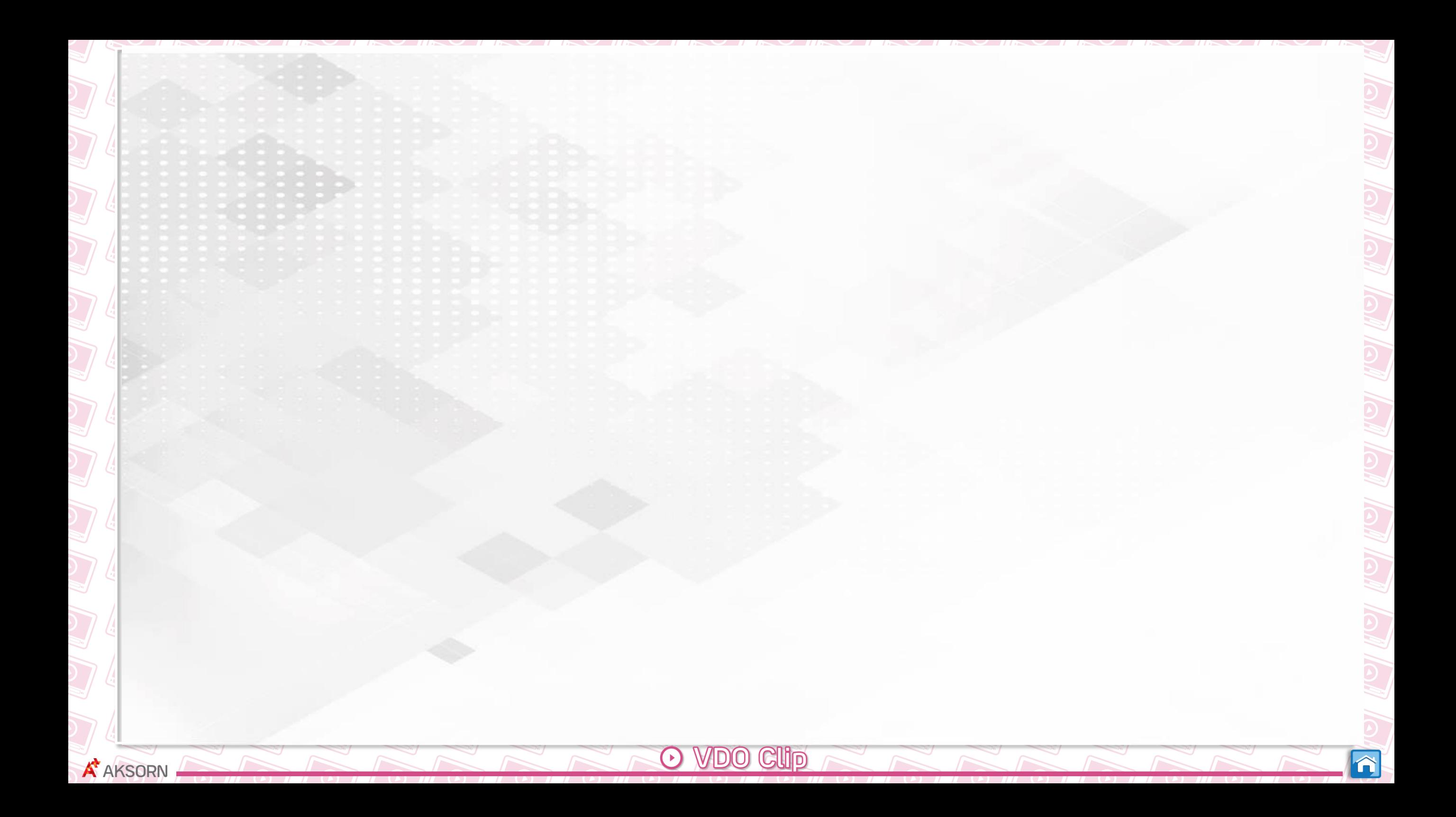

**ตัวอย่างที่ 13** จงหารากที่สองของ 50 โดยการประมาณค่าให้ใกล้เคียงทศนิยมสามตำแหน่ง วิธีท ำ **ขั้นที่ 8 หาค่าเฉลี่ยของจ านวนที่ได้จากขั้นที่ 7** ค่าเฉลี่ยของ 7.0625 กับ 7.0781 เท่ากับ  $\frac{7.0625 + 7.0781}{4}$ 2  $= 7.0703$ เนื่องจาก  $7.0703^2 \approx 49.9891$  น้อยกว่า  $50$ ดังนั้น 7.0703  $<$   $\sqrt{50}$   $<$  7.0781 **ขั้นที่ 9 หาค่าเฉลี่ยของจ านวนที่ได้จากขั้นที่ 8** ค่าเฉลี่ยของ 7.0703 กับ 7.0781 เท่ากับ  $\frac{7.0703+7.0781}{2}$ 2  $= 7.0742$ เนื่องจาก 7.0742 $^2 \approx 50.0443$ 

นั่นคือ รำกที่สองของ 50 มีค่ำประมำณ 7.0742 กับ -7.0742

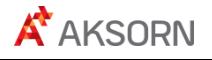

**3) การหารากที่สองโดยการเปิดตาราง**

#### **ตัวอย่างตารางแสดงค่ารากที่สอง**

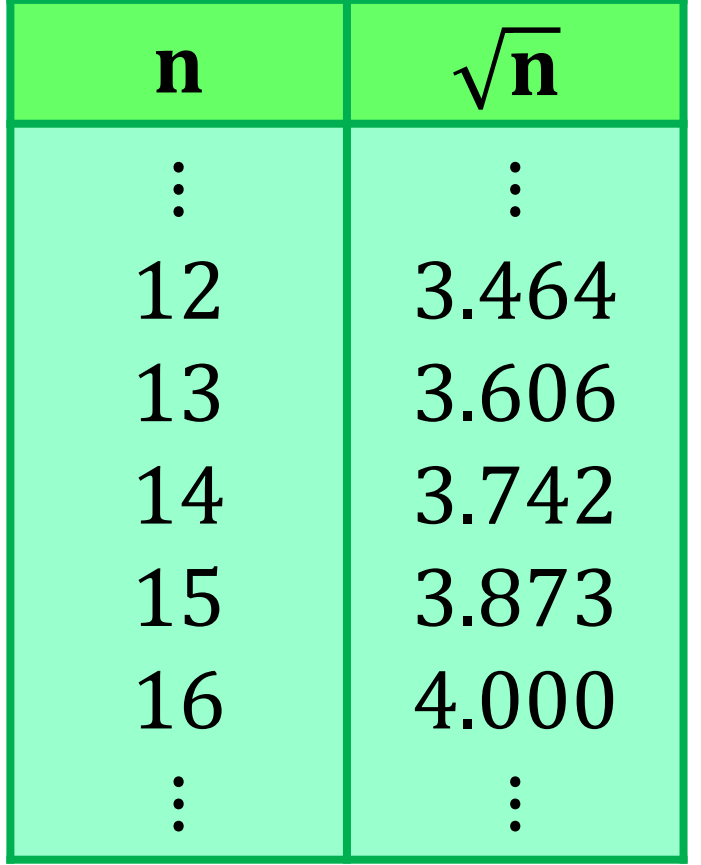

**ถ้า n เป็นจ านวนเต็มบวก แล้ว คือ รากที่สองที่เป็นบวกของ n**

**ถ้า n ไม่เป็นจ านวนเต็ม ค่าในตารางจะ เป็นค่าโดยประมาณ** 

เช่น n = 15 จะได้ว่า  $\sqrt{n} \approx 3.875$ แต่รากที่สองของ n คือ  $\sqrt{\textrm{n}}$  และ -  $\sqrt{\textrm{n}}$ นั่นคือ รำกที่สองของ 15 มี ค่ำประมำณ 3.875 และ -3.875

#### **3) การหารากที่สองโดยการเปิดตาราง**

**ตัวอย่างที่ 14** จงหำรำกที่สองของจ ำนวนต่อไปนี้โดยกำรเปิดตำรำง 1) 625 2) 20.25 ้<u>วิธีทำ</u> จากตาราง

1) รำกที่สองของ <sup>625</sup> คือ <sup>25</sup> และ -25

2) เนื่องจำก รำกที่สองของ 2,025 คือ <sup>45</sup> และ -45 จะได้  $4.5 \times 4.5 = 20.25$  และ  $(-4.5) \times (-4.5) = 20.25$ ดังนั้น รำกที่สองของ 20.25 คือ 4.5 และ -4.5

**ปริมาตรของลูกบาศก์ =** (**ความยาวด้าน**)

เช่น ลูกบำศก์มีควำมยำวด้ำนละ 3 หน่วย จะมีปริมาตรเท่ากับ  $3 \times 3 \times 3 = 3^3$ = 27 ลูกบำศก์หน่วย ้ จะเห็นว่า เมื่อนำ 3 มายกกำลัง 3 จะเท่ากับ 27 และ (−3) × (−3) × (−3) =  $(-3)^3$  $= -27$ เรียก -3 ว่ำเป็นรำกที่ 3 ของ -27

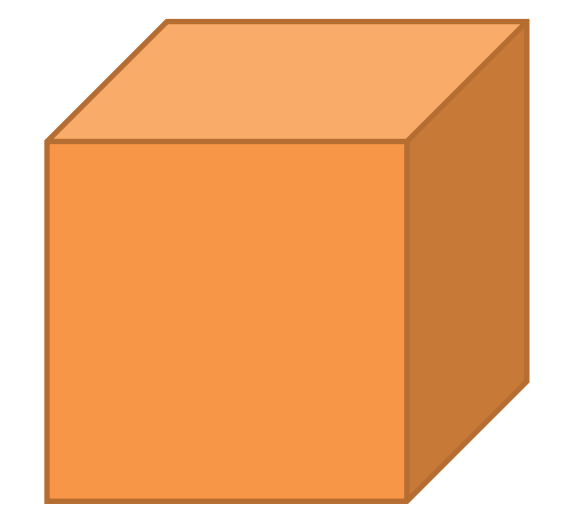

#### ี จำนวนที่เป็นกำลังสามสมบูรณ์ (perfect cube) คือ จำนวนที่สามารถเขียนให้อยู่ในรูป ผลคูณของจำนวนเต็มที่เท่ากันสามจำนวนได้

#### **บทนิยาม**

## ี่ให้ a แทนจำนวนจริงใด ๆ รากที่สามของ a คือ จำนวนจริงที่ยกกำลังสามแล้วเท่ากับ a **เขียนแทนด้วยสัญลักษณ์**

สัญลักษณ์ 
$$
\sqrt[3]{a}
$$
อ่านว่า รากที่สามารถ  
จากบทนิยาม จะได้ ( $\sqrt[3]{a}$ )<sup>3</sup> = a  
ดังนั้น การหารากที่สามารถลีอ การหาจำนวนซึ่งเมื่อนำมายกกำลังสามารถแล้วต้องเท่ากับ a

**1) การหารากที่สามโดยการแยกตัวประกอบ**

**ตัวอย่างที่ 16** จงหำรำกที่สำมของจ ำนวนในแต่ละข้อต่อไปนี้

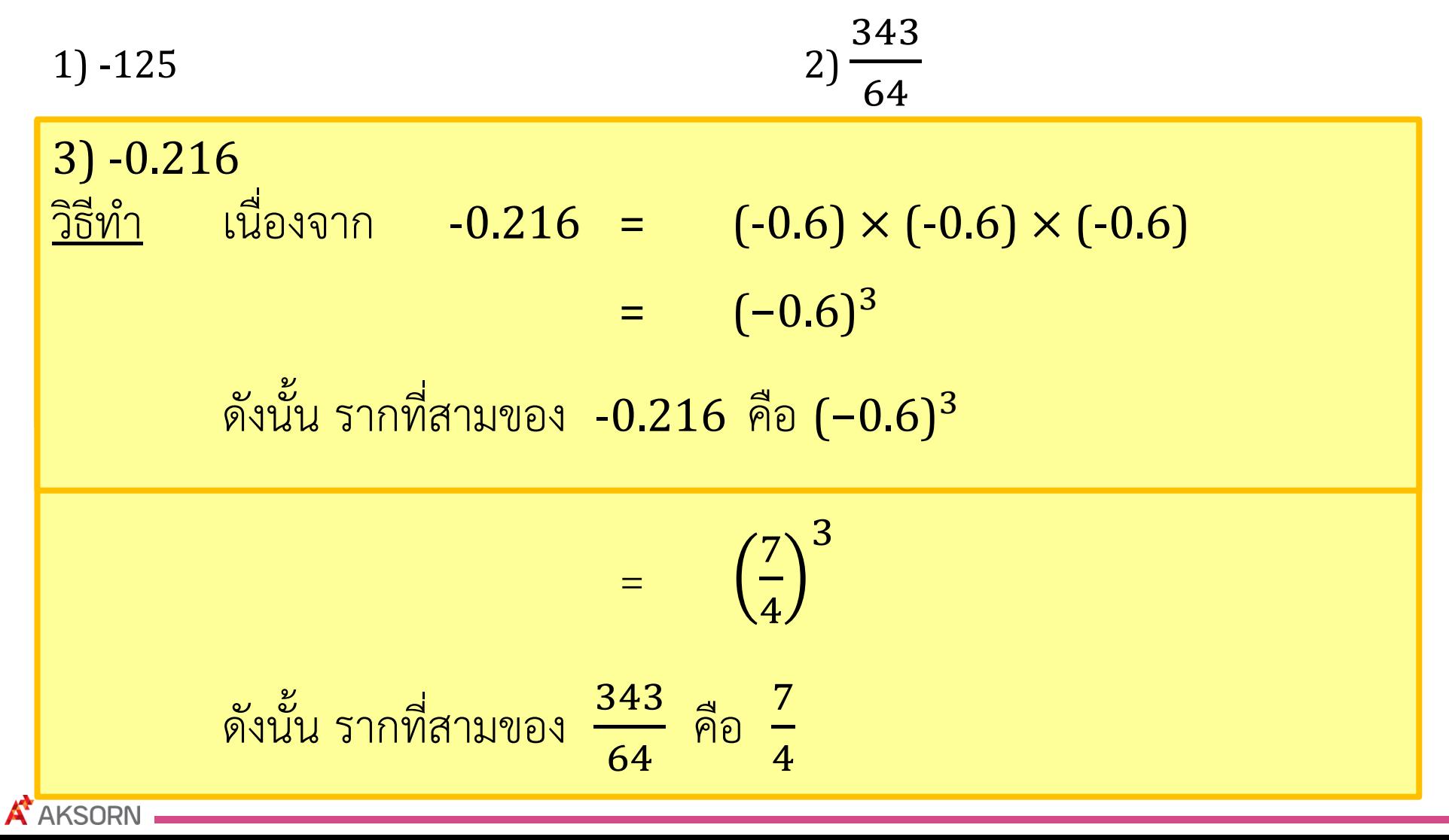

3) -0.216

**1) การหารากที่สามโดยการแยกตัวประกอบ**

**ตัวอย่างที่ 17** จงหาค่าของ  $\sqrt[3]{27a^3b^3}$  เมื่อ a และ  $b$  แทนจำนวนจริงใด ๆ

<u>วิธีทำ</u> เนื่องจาก 27a<sup>3</sup>b

- $=$   $(3 \times 3 \times 3) \times (a \times a \times a) \times (b \times b \times b)$
- = (3ab)(3ab)(3ab)
- $=$   $(3ab)^3$
- นั่นคือ รากที่สามของ 27a<sup>3</sup>b  $=$  3ab
- ดังนั้น<br>ดังนั้น  $\sqrt[3]{27a^3b^3}$  $=$  3ab

**2) การหารากที่สามโดยการประมาณค่า**

**ขั้นที่ <b>1** หาจำนวนเต็มสองจำนวนเรียงกัน ซึ่งจำนวนที่ต้องการหารากที่สามต้องอยู่ระหว่างกำลังสามของทั้งสอง จ ำนวนทั้งสอง

**ขั้นที่ 2** นำค่าเฉลี่ยของจำนวนเต็ม 2 จำนวนนั้นมายกกำลังสาม เปรียบเทียบกับจำนวน ที่ต้องกำรหำรำกที่สำม

**ถ้ามากกว่า** ให้นำค่าเฉลี่ยกับจำนวนที่น้อยกว่ามาหาค่าเฉลี่ย แล้วนำไปหากำลังสาม **ถ้าน้อยกว่า** ให้นำค่าเฉลี่ยกับจำนวนที่มากกว่ามาหาค่าเฉลี่ย แล้วนำไปยกกำลังสาม **ขั้นที่ 3 ทำขั้นที่ 2 ซ้ำอีกจนได้จำนวนใกล้เคียงจำนวนที่ต้องการ** 

#### **2) การหารากที่สามโดยการประมาณค่า**

**ตัวอย่างที่ 18** จงหารากที่สามของ 12 โดยการประมาณค่าให้ใกล้เคียงทศนิยมสามตำแหน่ง ี<u>วิธีทำ</u> ขั้**นที่ 1** เนื่องจาก 2<sup>3</sup> = 8 และ 3<sup>3</sup> = 27 ดังนั้น  $2 < \sqrt[3]{12} < 3$ **ขั้นที่ 2** ค่ำเฉลี่ยของ 2 กับ 3 =  $2 + 3$ 2  $= 2.5$ เนื่องจาก (2.5)<sup>3</sup>= 15.625 ซึ่งมีค่ามากกว่า 12 ดังนั้น  $2 < \sqrt[3]{12} < 2.5$ 2 3  $\sqrt[3]{12}$  อยู่ระหว่างสองจำนวนนี้  $2.5$   $3$  $\sqrt[3]{12}$  อยู่ระหว่างสองจำนวนนี้

#### **2) การหารากที่สามโดยการประมาณค่า**

**ตัวอย่างที่ 18** จงหารากที่สามของ 12 โดยการประมาณค่าให้ใกล้เคียงทศนิยมสามตำแหน่ง

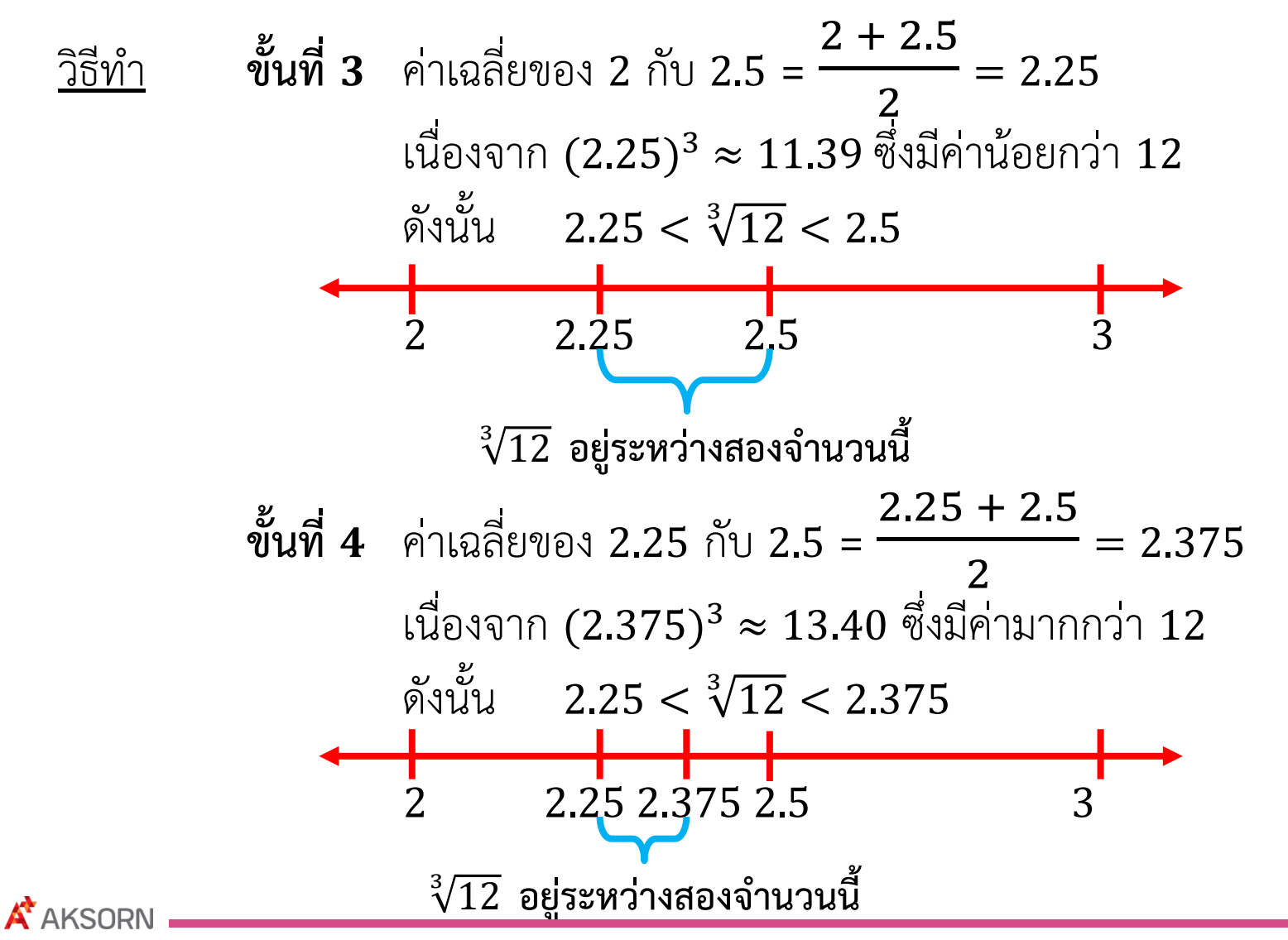

#### **2) การหารากที่สามโดยการประมาณค่า**

**ตัวอย่างที่ 18** จงหารากที่สามของ 12 โดยการประมาณค่าให้ใกล้เคียงทศนิยมสามตำแหน่ง

ี<u>วิธีทำ</u> **ขั้นที่ 5** ค่าเฉลี่ยของ 2.25 กับ 2.375 = 2.5 + 2.375 2  $= 2.3125$ เนื่องจาก  $(2.3125)^3 \approx 12.366$  ซึ่งมีค่ามากกว่า  $12$ ดังนั้น 2.25  $< \sqrt[3]{12} < 2.3125$ 

> **ขั้นที่ 6** ค่ำเฉลี่ยของ 2.25 กับ 2.3125 = 2.25 + 2.3125 2  $= 2.28125$ เนื่องจาก  $(2.28125)^3 \approx 11.872$  ซึ่งมีค่าน้อยกว่า  $12$ ดังนั้น 2.28125 <  $\sqrt[3]{12}$  < 2.3125 **ขั้นที่ 7** ค่ำเฉลี่ยของ 2.28125 กับ 2.3125 = 2.28125 + 2.3125 2  $\approx 2.2969$ เนื่องจาก (2.2969)<sup>3</sup> ≈ 12.117 ดังนั้น รำกที่สำมของ 12 มีค่ำประมำณ 2.297

**3) การหารากที่สามโดยการเปิดตาราง**

#### **ตัวอย่างตารางแสดงค่ารากที่สาม เมื่อ**

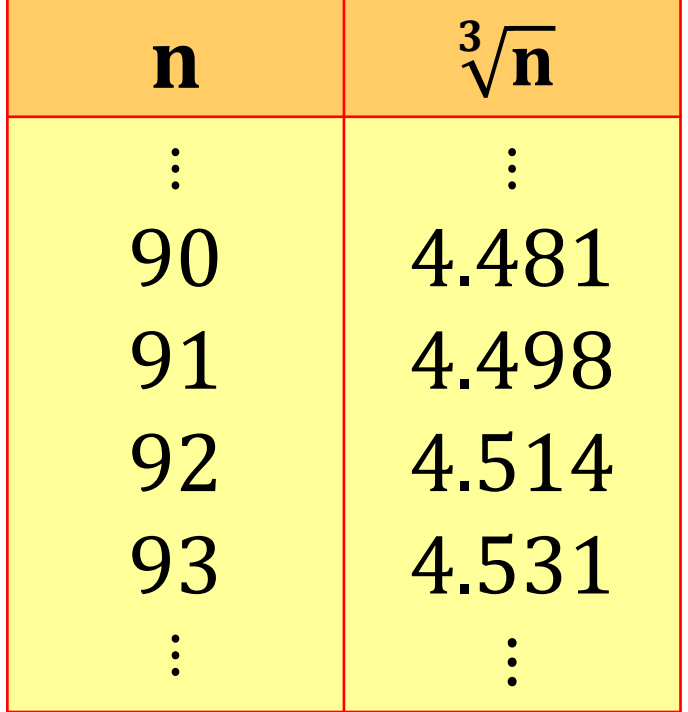

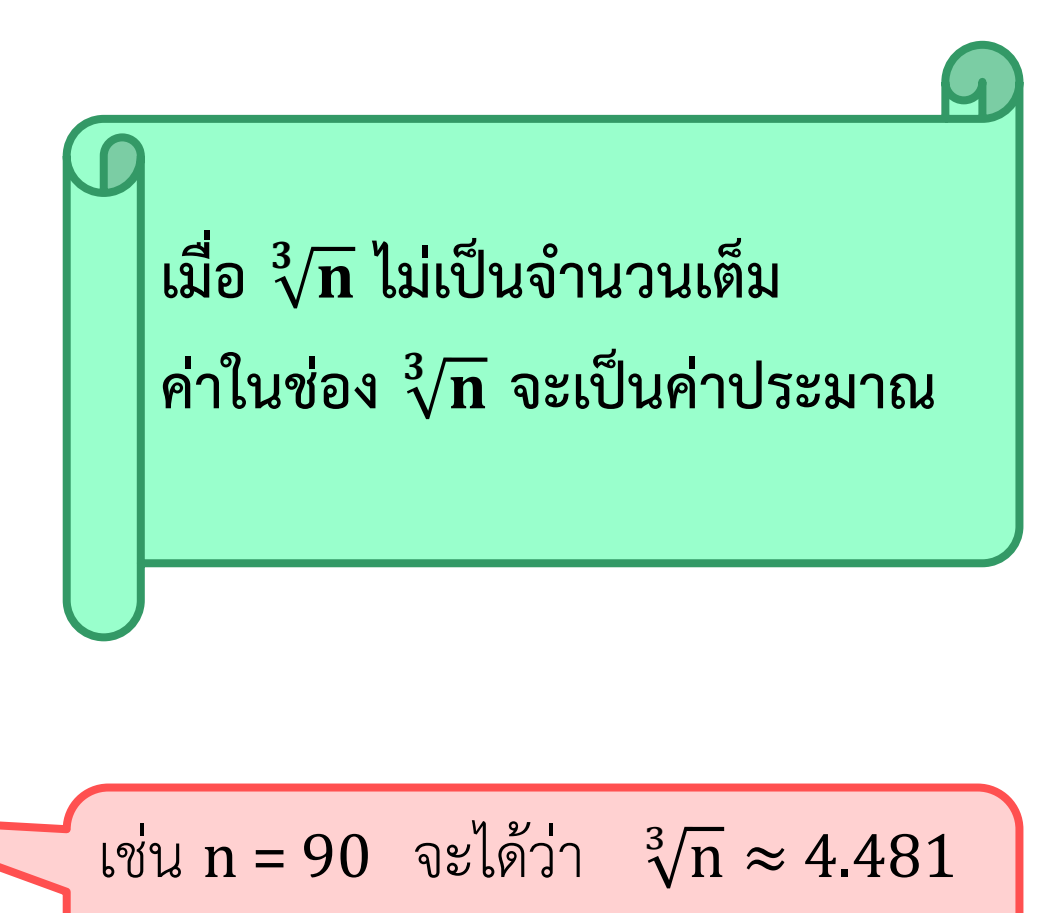

นั่นคือ  $\sqrt[3]{90} \approx 4.481$ 

#### **3) การหารากที่สามโดยการเปิดตาราง**

**ตัวอย่างที่ 19** จงหำรำกที่สำมของจ ำนวนต่อไปนี้ โดยกำรเปิดตำรำง

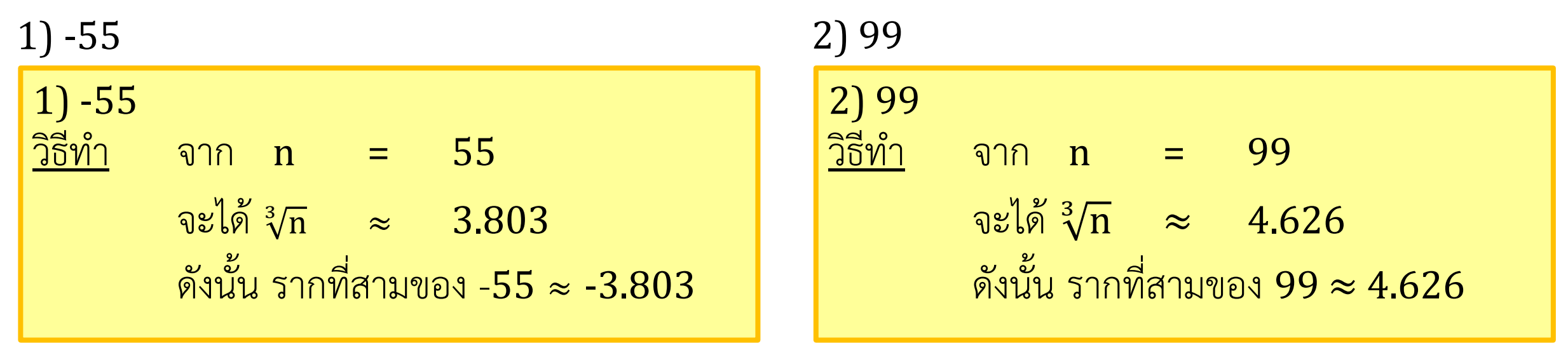

**ตัวอย่างที่ 20** จงตรวจสอบว่ำ -5 เป็นรำกที่สำมของ 125 หรือไม่ วิธีท ำ เนื่องจำก −5 <sup>3</sup> = −5 × −5 × −5 = -125 ดังนั้น<sup>5</sup> ไม่เป็นรำกที่สำมของ 125

ความรู้เกี่ยวกับจำนวนจริงมา ประยุกต์ ดังตัวอย่ำงต่อไปนี้

# **การนำความรู้เกี่ยวกับจำนวนจริงไปใช้ในชีวิตจริง** โจทย์ปัญหาบางอย่าง จะต้องใช้

**ตัวอย่างที่ 21** แก้วทรงกระบอกใบหนึ่งมีควำมจุประมำณ 539 ลูกบำศก์เซนติเมตร มีควำมสูง 14 เซนติเมตร จงหำว่ำแก้วใบนี้มี รัศมีกี่เซนติเมตร (กำหนด  $\pi \approx$ 22 7 ) <u>วิธีทำ</u> จากสูตรปริมาตรทรงกระบอกเท่ากับ πr<sup>2</sup>h จะได้ 539 =

 $539$  ซม. $^3$  | 14 ซม.

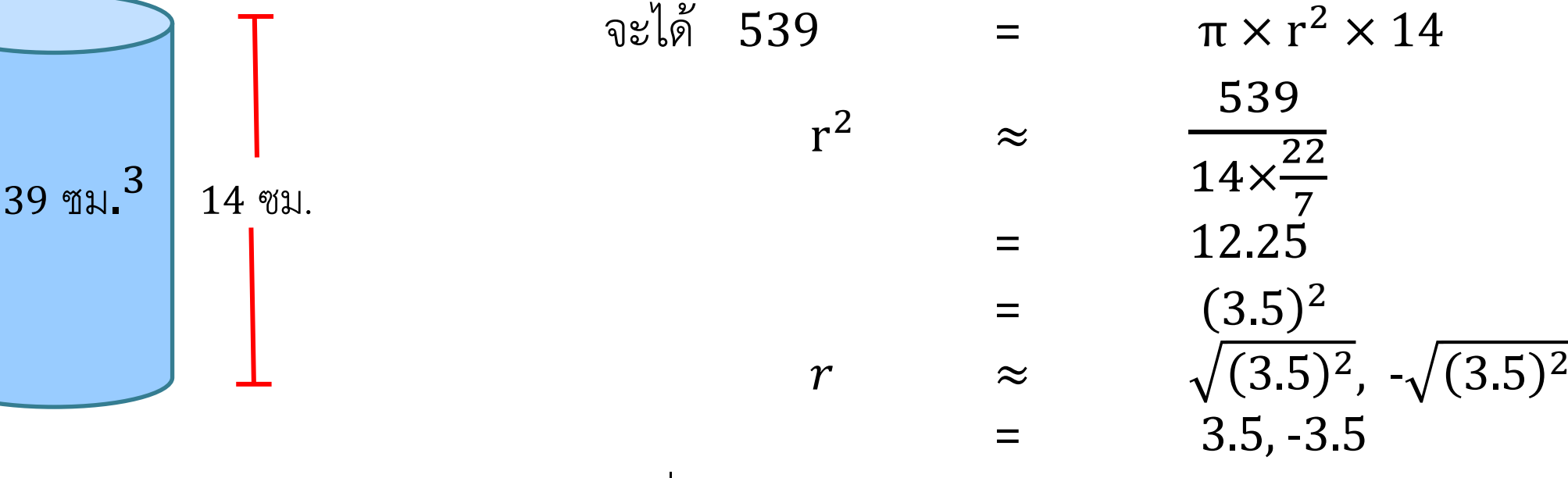

เนื่องจาก r เป็นความยาวรัศมี จึงใช้เฉพาะจำนวนบวก ดังนั้น แก้วใบนี้มีรัศมียำวประมำณ 3.5 เซนติเมตร

สำมำรถน ำมำประยุกต์ใช้ใน

# **การนำความรู้เกี่ยวกับจำนวนจริงไปใช้ในชีวิตจริง 10 ความรู้เรื่องจำนวนจริง**

กำรหำค ำตอบโจทย์ปัญหำได้ **ตัวอย่างที่ <sup>22</sup>** กล่องทรงลูกบำศก์มีควำมจุ 1,728 ลูกบำศก์นิ้ว จะสำมำรถ บรรจุลูกบำลที่มีเส้นผ่ำนศูนย์กลำง 15 นิ้ว ได้หรือไม่ เพรำะเหตุใด

 $1,728$  นิ้ว<sup>3</sup>

้<u>วิธีทำ</u> กล่องมีความจุ 1,728 ลูกบาศก์นิ้ว จะได้ว่า กล่องใบนี้ยาวด้านละ  $\sqrt[3]{1,728} = 12$  นิ้ว ดังนั้น จะไม่สำมำรถใช้บรรจุลูกบอลที่มีเส้นผ่ำนศูนย์กลำง 15 นิ้วได้ เพรำะลูกบอลมีขนำดใหญ่กว่ำกล่องใบนี้